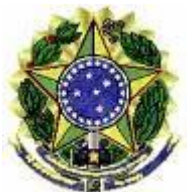

## **MINISTÉRIO DO MEIO AMBIENTE INSTITUTO CHICO MENDES DE CONSERVAÇÃO DA BIODIVERSIDADE CENTRO NACIONAL DE PESQUISA E CONSERVAÇÃO DE PRIMATAS BRASILEIROS PROGRAMA DE INICIAÇÃO CIENTÍFICA-PIBIC/ICMBio**

**Geoprocessamento aplicado ao Plano de Ação Nacional para a Conservação** 

**dos Primatas do Nordeste – PAN: identificação, monitoramento e manejo** 

**de áreas estratégicas à conectividade funcional das espécies-alvo.**

**Bolsista: ERIKA ALVES DE ARAUJO SILVA Orientador: Dr. MARCOS DE SOUZA FIALHO**

**JOÃO PESSOA AGOSTO/2013**

#### **RESUMO**

O presente estudo busca atender a Ação 1.1 prevista no Plano de Ação Nacional (PAN) para a conservação dos Primatas do Nordeste. Amparados no uso de tecnologias de geoprocessamento, buscamos identificar e dimensionar áreas potencialmente importantes para estabelecimento e manutenção de populações viáveis de *Alouatta belzebul* e *Sapajus flavius*. A área abordada corresponde à porção da Mata Atlântica ao norte do Rio São Francisco e se estende, no sentido litoral-interior (Leste-Oeste), a 20km no Rio Grande do Norte, a 40km na Paraíba, a 80km em Pernambuco e a 60km em Alagoas. Buscou-se das espécies citadas identificar áreas importantes para estabelecimento e manutenção de populações viáveis, apontar possíveis corredores; gerar mapas temáticos de uso e ocupação do solo, quantificar áreas de permeabilidade para subsidiar a identificação de áreas importantes e determinar critérios, cenários e estratégias de manejo a serem modelados para estas espécies. Para tal, foi realizada a compilação de todas as ocorrências das espécies-alvo a partir do banco de dados do CPB e a classificação supervisionada de imagens das respectivas regiões. No Spring, foram feitos o georreferenciamento das imagens do sensor remoto Landsat 5/TM e Landsat7/ETM+, bandas 5, 4 e 3 da área de estudo, disponíveis no site do INPE, utilizando pontos de controle bem distribuídos e amparados nas imagens Ortorretificadas Landsat, obtidas no site do USGS. Além disso, no mesmo software foram elaborados *shapefiles* da área de estudo por meio da delimitação/criação do retângulo envolvente; elaborados também os mapas temáticos e classificadas as imagens conforme técnica da álgebra de mapas que utiliza Linguagem de Programação Espacial para Geoprocessamento Algébrico (LEGAL). Os resultados obtidos foram a produção de mapas temáticos de uso e ocupação do solo, distribuídos em doze temas/fisionomias distintas - Floresta, Cultivos e Pioneiras, Cerrado, Formações Pioneiras, Mata de Agreste, Mangue, Corpos d'água, Solo Exposto, Malha Urbana, Nuvem, Sombra de Nuvem e Cultivos e Pastos -, que apontaram áreas aptas e não aptas para a manutenção das espécies-alvo. Entre os resultados, destaca-se que o estado com maior percentual de Floresta, de acordo com a delimitação total da área de estudo por estado, foi o de Alagoas com 305.487,45ha (de um total de 3.473.924,4 ha); seguido da Paraíba com 61.209,72ha (de um total de 700.669,44ha); Pernambuco com 168.211,62 ha (de um total de 2.002.562,1 ha) e, por último, o Rio Grande do Norte com 3.449,61ha (de um total de 83.560,95ha). As soluções encontradas pela utilização do geoprocessamento facilitaram o processo de mapeamento das características da cobertura espacial do solo, permitindo aos pesquisadores e gestores do PAN terem uma visão sistêmica da área de estudo, gerando informações que irão respaldar ações pontuais e precisas, de forma mais rápida, voltadas a manutenção das espécies-alvo e as ações futuras implementadas pelo PAN. Nossos agradecimentos são direcionados ao Programa de Iniciação Científica-Pibic/ICMBio, vinculado ao Conselho Nacional de Desenvolvimento Científico e Tecnológico (CNPQ) e ao Instituto Chico Mendes de Conservação da Biodiversidade (ICMBIO).

**Palavras-chave:** PAN. Geoprocessamento. Sensores Remotos.

### **ABSTRACT**

This study seeks respond to the Action 1.1 for the National Action Plan (PAN) for the conservation of the Primates of the Northeast. Supported by GIS technologies, we seek to identify and measure areas potentially important for establishment and maintenance of viable populations of Alouatta belzebul and Sapajus flavius. The area covered corresponds to the north portion of the Atlantic Forest. We wanted to identify the species's areas important for establishment and maintenance of viable populations, identify possible corridors and generate thematic maps of land use and occupation for management to these species. To this end, we supervised classification of images of the respective regions and performed a compilation of all occurrences of the target species from the database of the CPB. In the Spring, were made georeferencing of images of the remote sensor. The results were the production of thematic maps for use and occupation of land, distributed in twelve themes - that indicated areas suitable and unsuitable for the maintenance of the target species. Among the results, it's emphasized that the state with the highest percentage of forest, according to the division's total study area by state, was to Alagoas followed by Paraíba. The solutions found by the use of GIS facilitated the process of mapping the characteristics of the spatial coverage of the soil, allowing researchers and managers of PAN have a systemic view of the study area, generating information that will endorse specific and accurate actions , aimed at maintaining the target species and future actions implemented by the PAN. Our thanks are directed to the Programa de Iniciação Científica-Pibic/ICMBio, linked to the Conselho Nacional de Desenvolvimento Científico e Tecnológico (CNPQ) and the Instituto Chico Mendes de Conservação da Biodiversidade (ICMBIO).

**Keywords:** PAN. Geoprocessing. Remote sensing.

# **LISTA DE ILUSTRAÇÕES**

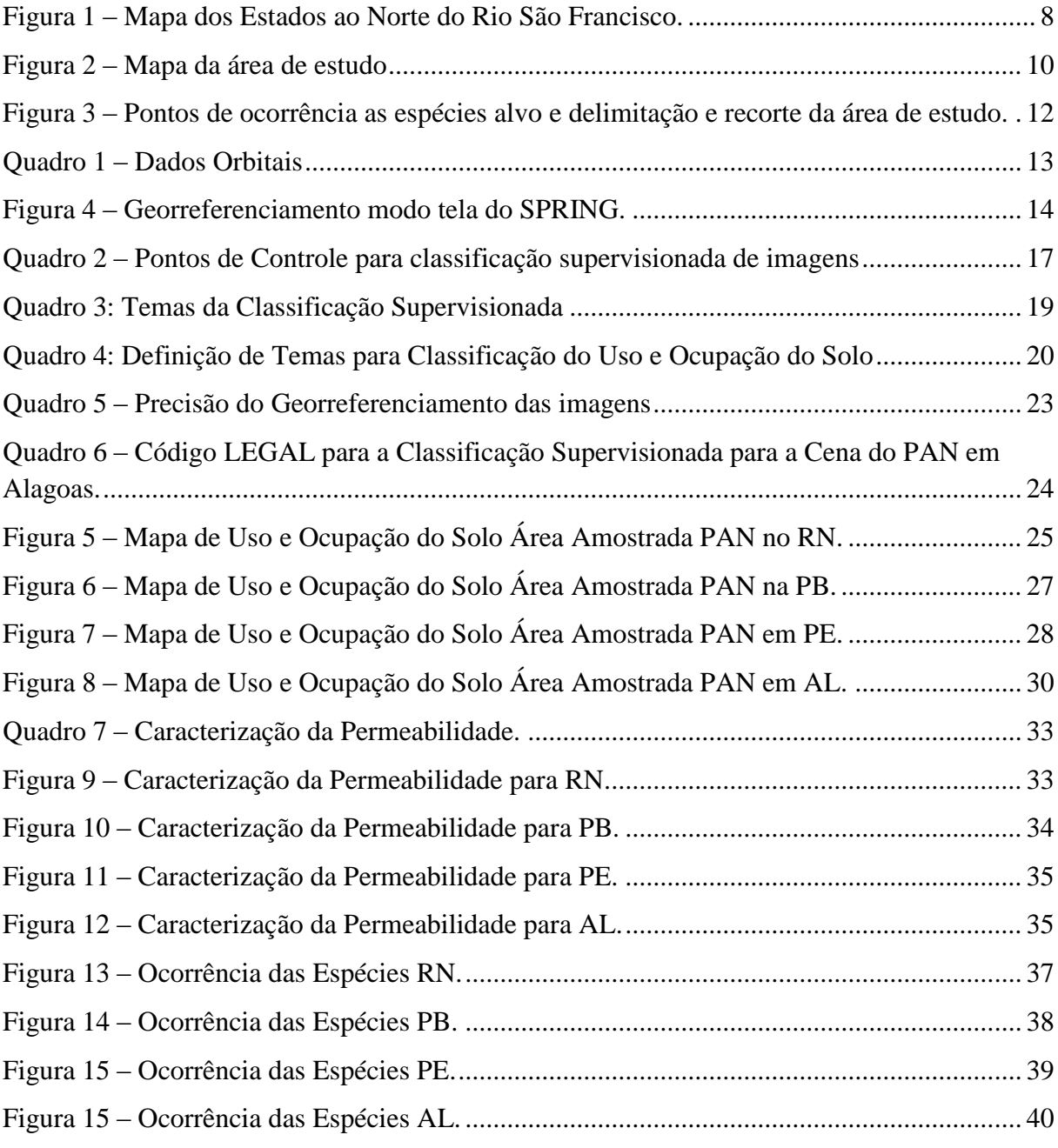

# **SUMÁRIO**

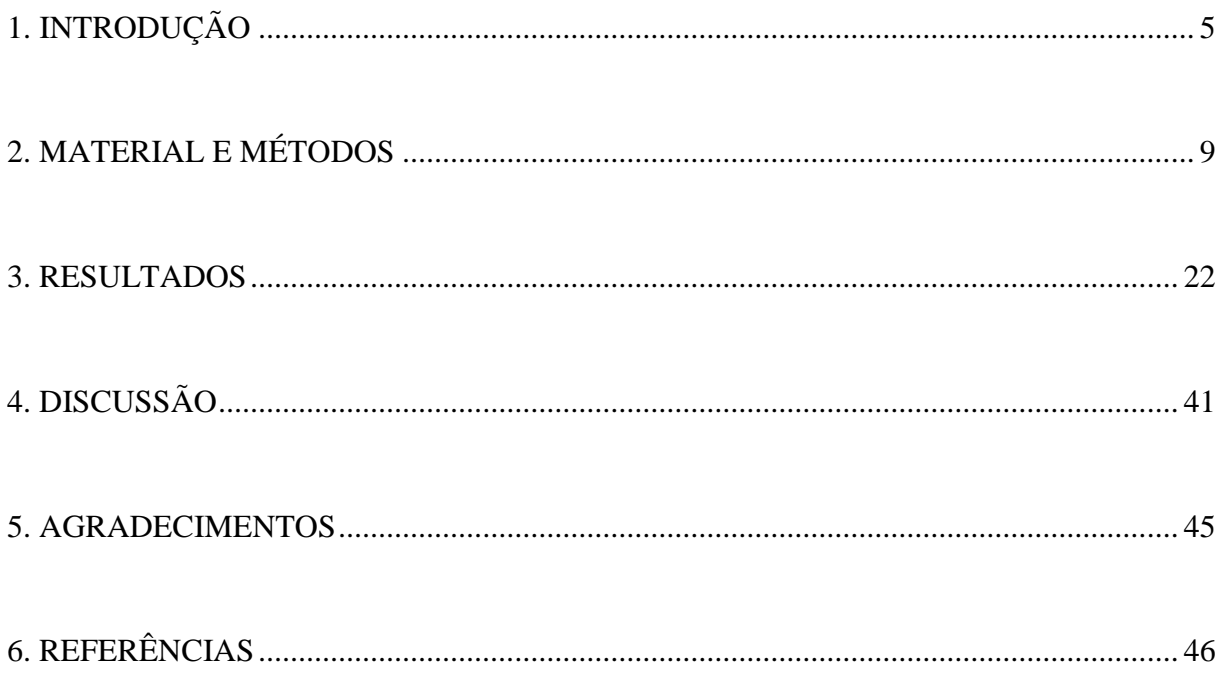

## <span id="page-5-0"></span>**1. INTRODUÇÃO**

Historicamente a relação homem–natureza é marcada por profundas modificações que afetaram, dentre outros modos, a integridade ecológica do habitat de muitas espécies da flora e da fauna, fragilizando-as e, em casos extremos, extinguindo-as.

Fruto dessa realidade, as mudanças de paradigmas da sociedade e a crescente escassez de recursos naturais foram importantes impulsionadores da busca humana por preservação, manutenção e "restauração" desses ambientes fragilizados e de suas espécies nativas, criando-se leis, planos, projetos e órgãos fiscalizadores, com o intuito de fomentar ações sustentáveis e de recuperação para os ecossistemas remanescentes.

Nessa perspectiva, cerca de 50% dos mamíferos brasileiros considerados "Criticamente em Perigo" de extinção são primatas da Mata Atlântica e Caatinga. Alguns desses, como os micos-leões e os muriquis, têm sido alvo de numerosos estudos e ações conservacionistas coordenadas. (ICMBIO, 2012)

Entretanto, outras espécies como o macaco-prego-galego (*Sapajus flavius)*, redescoberto em 2006, e os guigós (*Callicebus barbarabrownae* e *Callicebus coimbrai)*, descritos respectivamente em 1990 e 1999, apenas recentemente vêm sendo estudados e, por conta disto, recebendo ainda pouca atenção para assegurar sua conservação.

Em 2011, foi elaborado o Plano de Ação Nacional para a conservação dos Primatas do Nordeste, que além das três espécies anteriormente citadas, também incluiu *Sapajus xanthosternos* (macaco-prego-de-peito-amarelo), espécie criticamente em perigo de extinção, e a população nordestina do guariba de mãos ruivas (*Alouatta belzebul*), considerado Vulnerável pela União Internacional para a Conservação da Natureza e Recursos Naturais (IUCN) em 2010.

Estes cinco primatas, restritos aos escassos remanescentes florestais da Mata Atlântica e Caatinga da região nordeste do Brasil, estão seriamente ameaçados de extinção devido à devastação das florestas, que causa a redução de seus habitats e o isolamento de suas populações. Agravando esta situação, parte destes primatas tem distribuição restrita e é alvo de caça ou apanha.

Vale ressaltar que o PAN (Primatas do Nordeste) se traduz numa espécie de pacto firmado entre diversos setores da sociedade e parceiros institucionais, com metas e ações propostas para reverter à situação destas espécies.

No entanto, para que à efetivação de ações desse porte seja possível, torna-se necessária a identificação espacial, pelos gestores ambientais, de áreas sobreviventes à ação antrópica dispostas na superfície terrestre. "A identificação de áreas prioritárias para a conservação da biodiversidade é um exercício voltado para o reconhecimento daqueles locais ou regiões que possuem atributos naturais bastante expressivos e por vezes únicos" (FERREIRA, 2012).

Eis um grande desafio para os gestores ambientais, o de mapear grandes áreas, selecionando dentre elas as permeáveis as espécies, conforme integração de atributos descritivos dos estudos específicos das populações em risco, suas experiências de campo com os atributos espaciais, compilando-as para que sejam de fácil visualização, acesso e gerem informação relevante para subsídio as análises e gestão das ações de recuperação, manutenção e manejo das espécies ameaçadas. Mas, como identificar espacialmente áreas de grande porte e distingui-las em permeáveis ou não permeáveis para a manutenção das espécies-alvo do PAN?

Nesse contexto, o geoprocessamento atua como ferramenta de suporte a tomada de decisões estratégicas voltadas, para este caso, à gestão da informação do PAN.

Isso porque, este permite, por meio de suas diversas técnicas e aplicabilidades, localizar e organizar de maneira sistemática, - a partir do levantamento e da junção de atributos particulares do meio físico, em estudo, e da coleta e tratamento das informações espaciais - os ecossistemas estratégicos à reintrodução, a manutenção e a preservação de espécies, otimizando as pesquisas, bem como gerando produtos que subsidiam o manejo, o estudo, o controle e a identificação de corredores de conectividade entre populações.

Nessa linha, o PAN ao utilizar técnicas de geoprocessamento, possibilitará a coleta de dados espaciais relevantes para o estudo das espécies-alvo, bem como a geração de informações específicas de sua distribuição no território do Nordeste Brasileiro, por meio do tratamento e cruzamento dos elementos espaciais de forma rápida, segura, padronizada, de fácil acesso, compartilhamento e visualização, em outros ambientes computacionais.

Isto posto, o objetivo do presente projeto é a realização de parte das ações a que se propõe o PAN, entre 2012 e 2013, no que tange ao mapeamento e a identificação de áreas permeáveis a manutenção e recuperação das espécies-alvo, subsidiando o alcance das metas firmadas para 2016. Com a utilização de técnicas de Geoprocessamento, informações relevantes à gestão conservacionista das cinco espécies serão também obtidas, tais como:

- Compilação de todas as ocorrências das cinco espécies-alvo a partir do banco de dados mantido pelo CPB e de dados complementares fornecidos por pesquisadores;
- Identificação de áreas importantes para estabelecimento e manutenção de populações viáveis das espécies e para realização de estudos sobre dinâmica de metapopulações e conectividade funcional (corredores);
- Composição de mapas espécie-específicos elaborados com áreas importantes indicadas para manutenção das populações viáveis e para desenvolvimento de estudos;

7

 Elaboração de mapas temáticos e sua quantificação, inclusive sobre uso e cobertura da terra, das áreas de distribuição e ocorrência das espécies e conflitos, para subsidiar a identificação de áreas importantes para estabelecimento e manutenção de populações viáveis, e determinar critérios, cenários e estratégias de manejo a serem modelados para todas as espécies.

Para tanto, este projeto optou por trabalhar a área ao norte do Rio São Francisco, região de ocorrência do *Sapajus flavius* e *Alouatta belzebul*. A área de estudo compreende a Mata Atlântica, nos estados nordestinos do Rio Grande do Norte, da Paraíba, de Pernambuco e de Alagoas, conforme pode ser visto na figura 1.

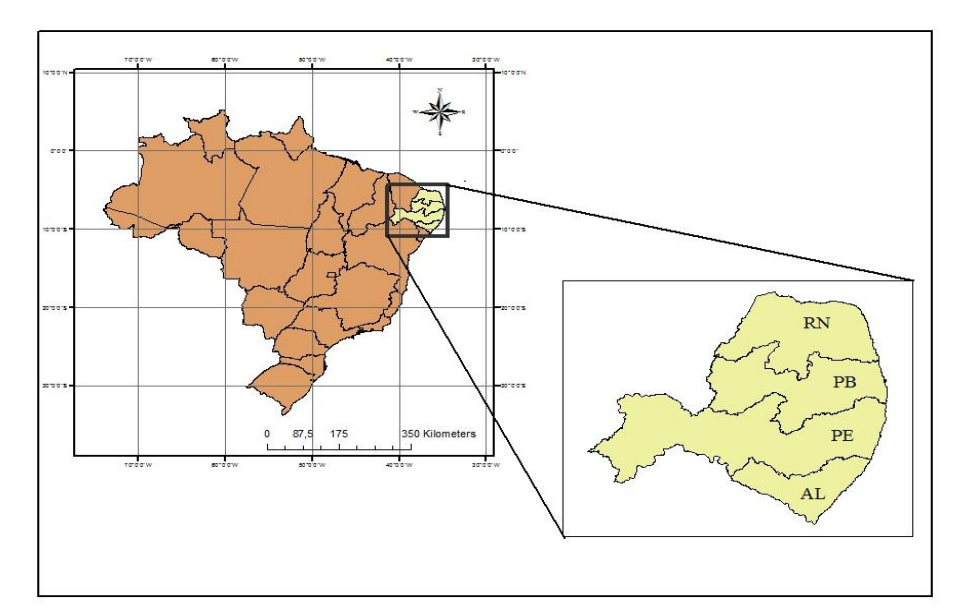

<span id="page-8-0"></span> Figura 1 – Mapa dos Estados ao Norte do Rio São Francisco. Fonte: Pesquisa Direta, 2012.

## <span id="page-9-0"></span>**2. MATERIAL E MÉTODOS**

A forma de abordagem deste projeto é a plural metodológica, pois agrega os métodos quantitativo e qualitativo, com a intensão de obter uma melhor percepção do fenômeno estudado, uma vez que, alguns elementos característicos do objeto, não poderiam ser percebidos aplicando-se tão somente e de forma isolada um ou outro método existente, e reduzir-se à observação a verificação objetiva ou a subjetividade pura.

Nesse sentido, os aspectos quantitativos baseiam-se na aplicação puramente das técnicas de geoprocessamento e apresentação objetiva de seus produtos; e os aspectos qualitativos a escolha das tecnologias que melhor satisfizessem o estudo proposto e as análises subjetivas de seus resultados.

Após a definição da abordagem metodológica, estipulou-se a área de estudo a que se destina este projeto e as suas demais etapas de execução. Nessa etapa inicial, foi realizada a revisão bibliográfica, por meio de leituras sobre as duas espécies-alvo - *Sapajus flavius* e *Alouatta belzebul-,* e a definição da área de estudo propriamente dita.

Em sequência, as atividades para execução desse projeto consistiram em:

1. Revisão Bibliográfica e levantamento de dados junto aos órgãos competentes (cartas cartográficas, arquivos vetoriais, matriciais e alfanuméricos);

2. Delimitação e recorte da área de estudo;

3. Definição de características, aquisição, uso e georreferenciamento de imagens de sensores remotos para a classificação supervisionada das áreas de interesse;

4. Levantamento de campo de pontos de controle para a realização da classificação supervisionada das imagens;

5. Compilação dos dados do Banco de Dados do CPB, inserção dos dados em ambiente SIG, Tratamento digital de Imagens e classificação das imagens;

9

6. Geração dos mapas temáticos, avaliação de áreas prioritárias para a manutenção de populações viáveis, criação de *Shapefiles* das áreas de ocorrência conforme atributos geográficos e características advindas da classificação e dos dados compilados do Banco de Dados do CPB.

A revisão consistiu em verificar algumas informações quanto à disposição das regiões de ocorrência do *Sapajus flavius* e *Alouatta belzebul,* ao norte do Rio São Francisco nos estados nordestinos do Rio Grande do Norte, da Paraíba, de Pernambuco e de Alagoas.

Em seguida, utilizando a base de dados do CPB, que indicaram as áreas de maior incidência das espécies nos estados nordestinos ao norte do Rio São Francisco, foi realizada a delimitação da área de estudo, na qual a partir da linha de limite da costa marítima de cada estado, estipulou-se que a extensão territorial, em relação a esse limite costeiro, avançaria, no sentido oeste, 20km no Rio Grande do Norte, 40km na Paraíba, 80km em Pernambuco e 60km em Alagoas, como apresentado na figura 2 e 3.

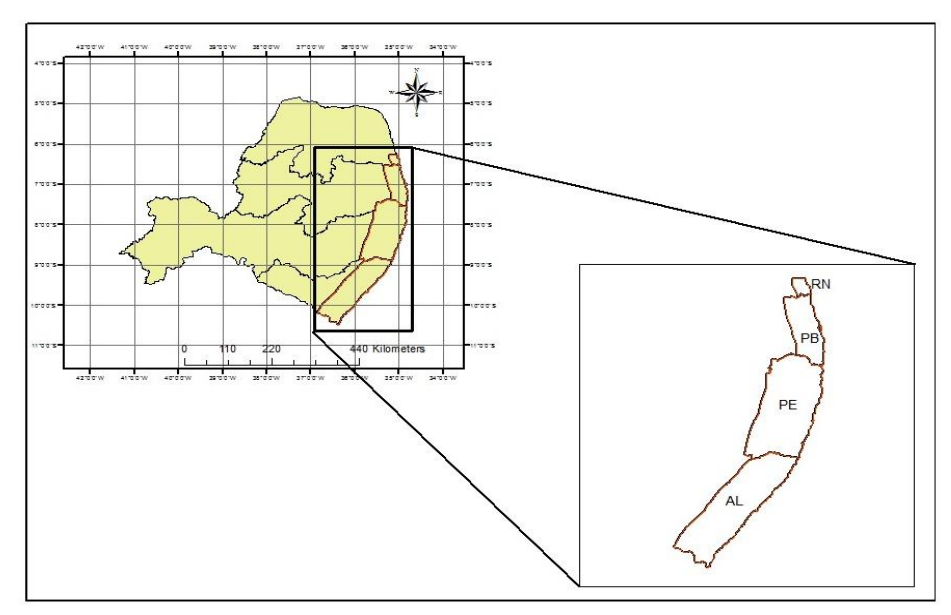

<span id="page-10-0"></span> Figura 2 – Mapa da área de estudo. Fonte: Pesquisa Direta, 2012.

Logo, por tratar-se de uma pesquisa com foco no tratamento de dados espaciais de uma área muito extensa, antes de qualquer outra ação, estipularam-se três parâmetros

fundamentais à estruturação dos dados em ambiente de software SIG<sup>1</sup>: determinação do retângulo envolvente, do Sistema Geodésico de Referência e do Sistema de Coordenadas.

Nesse sentido, para que a realização do estudo da área fosse possível, sua extensão territorial foi delimitada por um retângulo envolvente, cuja abrangência e valores correspondem, em coordenadas geográficas, à:  $[(x_1: 36^\circ 53' 40''w; y_1: 10^\circ 33' 20''s) e (x_2:$  $34^{\circ}$  47' 26''w; y<sub>2</sub>: 6° 16' 36,01''s)].

Levando-se em consideração que é essencial o uso do Sistema Geodésico de Referência, para mapeamento e georreferenciamento do território, e que o Sistema Geodésico Brasileiro adotado é o SIRGAS 2000, optou-se por padronizar todo o levantamento GNSS<sup>2</sup> e de manipulação das imagens, determinando o *datum* SIRGAS 2000 como Sistema de Referência para toda geoinformação gerada por este projeto.

Com relação ao Sistema de Coordenadas, por ser uma área extensa que está em sua grande parte representada no fuso 25, e possui uma parte menor no fuso 24 (53'40''w), a representação gráfica no sistema UTM<sup>3</sup> fica comprometida, pois este só trabalha com limites dentro de um único fuso. Por isso, foi escolhido um sistema de coordenadas que melhor represente graficamente a área de estudo: o Sistema de Coordenadas Geográficas.

Vale salientar que, para a execução dessa atividade, utilizou-se o software de SIG SPRING (Sistema para Processamento de Informações Georrefenciadas), versão 5.1.8, desenvolvido pelo INPE / DPI no estado da arte, com funções para processamento de imagens, análise espacial, cadastro, dentre outras. (ALVES, 2012)

Nele, foi possível realizar a delimitação e o recorte da área de estudo, que correspondeu à inserção do arquivo *shapefile,* referente aos estados do nordeste brasileiro, fornecido pelo CPB, e a partir dele, executado: o recorte e separação de cada estado e seus

<sup>&</sup>lt;sup>1</sup> Sistema de Informações Geográficas, também conhecido como GIS (Geographic Information System).

<sup>2</sup> GNSS significa *Global Navigation Satellite Systems* (Sistemas Globais de Navegação por Satélite), termo este usado, de forma genérica, para fazer referência aos sistemas de navegação por satélite, que nesse estudo.

<sup>3</sup> UTM é a sigla utilizada para designar Universal Transversa de Mercator, sistema de coordenadas cartesianas bidimensional usadas para localização de dados na superfície terrestre.

limites costeiros; a amplitude territorial de cada estado, dentro dos limites e das respectivas distâncias de interesse (segundo o critério de ocorrência das espécies-alvo, orientado pelo CPB) por meio da ferramenta *Buffer e Mosaico*.

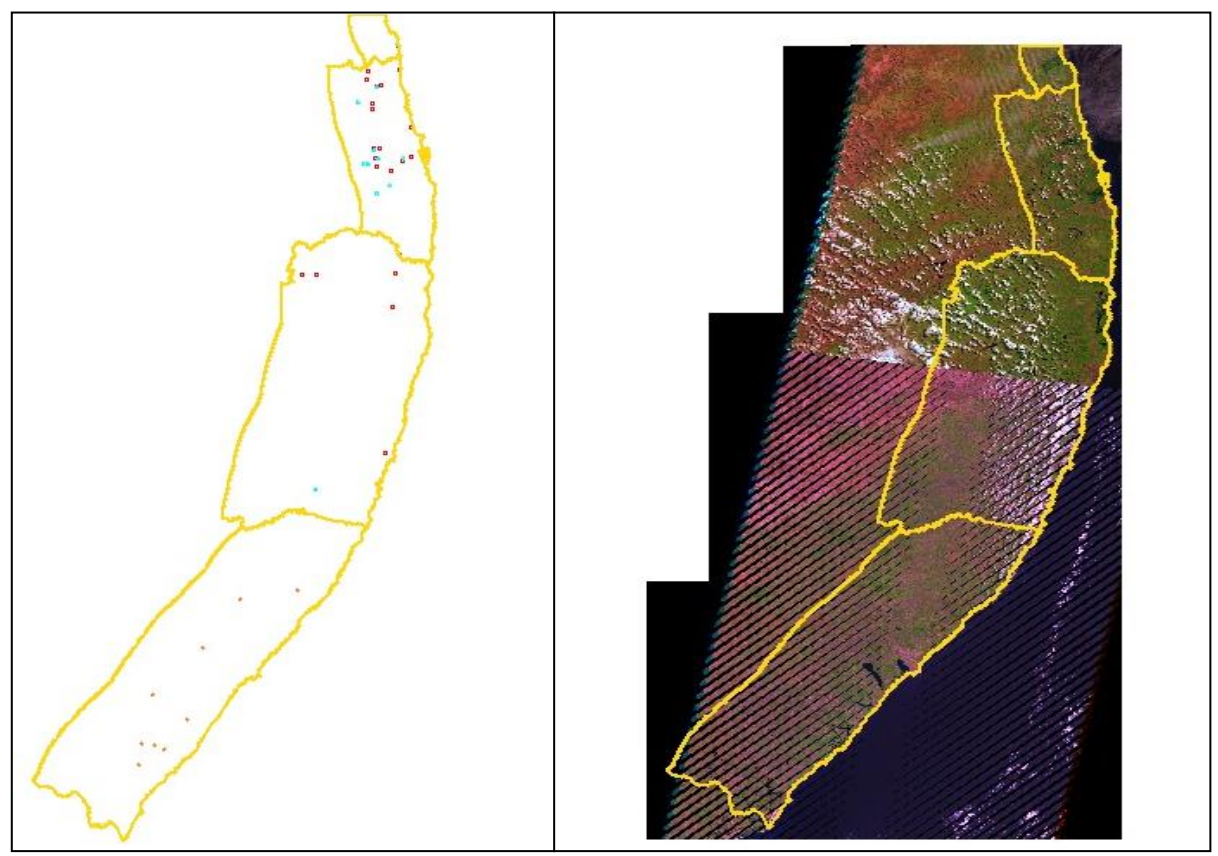

<span id="page-12-0"></span> Figura 3 – Pontos de ocorrência as espécies alvo e delimitação e recorte da área de estudo. Fonte: Pesquisa Direta, 2012.

Na atividade de definição de características, aquisição, uso e georreferenciamento de imagens de sensores remotos para a classificação supervisionada das áreas de interesse, verificou-se a disponibilidade de imagens de sensores remotos (dados matriciais) gratuitos, cedidos pelo INPE (Instituto Nacional de Pesquisas Espaciais) e USGS (Departamento de Pesquisas Geológicas dos EUA), tendo em vista que, não havia recurso destinado à compra desse produto e que este era uma das fontes de dados primária de execução do projeto.

Dessa forma, foi feita uma varredura nos site desses órgãos para verificar qual sensor dispunha de cenas que representavam toda a área, com o mínimo de incidência de nuvem e o mais atual possível.

O sensor que apresentou resultados mais homogêneos e dentro desses parâmetros para toda a área, e consequentemente, o escolhido, foi o Landsat 5/TM e Landsat 7/ETM+, que possuem, respectivamente, 7 bandas espectrais e 6 bandas espectrais, e ambos, resolução espacial de 30m, temporal de 16 dias e radiométrica de 8 bits (quadro 1), embora o aspecto da atualidade do período das cenas, tenham variado de 2001 a 2011.

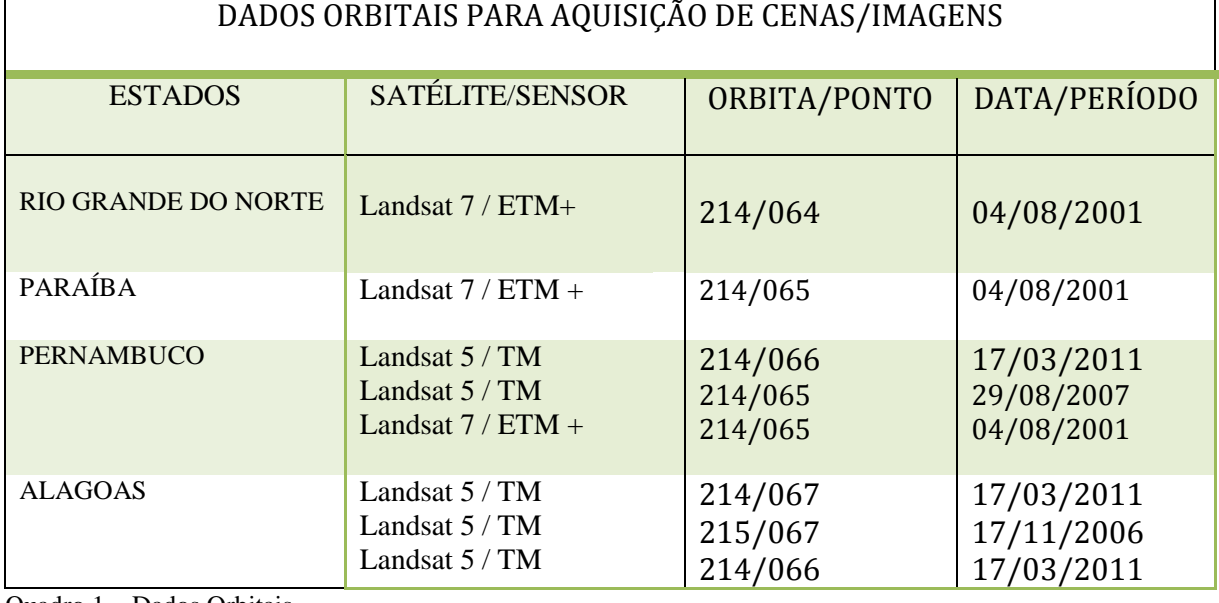

<span id="page-13-0"></span>Quadro 1 – Dados Orbitais.

Fonte: Pesquisa Direta, 2012.

 $\overline{a}$ 

Nessa fase, também foram feitas as conversões de formato (\*.tiff) das imagens registradas, para o formato (\*.spg), para inserção no ambiente SPRING, utilizando-se o aplicativo IMPIMA<sup>4</sup>. Isso porque nesse software, para realizar o georreferenciamento, utilizase a ferramenta "Registro" e essa só admite formato (\*.spg).

O georreferenciamento das imagens, consistiu em utilizar as imagens ortorretificadas<sup>5</sup> e as imagens registradas<sup>6</sup> que representavam a área de estudo.

<sup>4</sup> É o ambiente em que se pode executar a leitura de imagens digitais de sensores remotos. Trata-se do aplicativo que acompanha o SPRING e serve para a conversão de formatos de imagens (\*.tiff), (\*.dat), (\*.raw) para o formato (\*.grb), como também para os processos de recorte de imagem e alteração de tamanho (resolução).

<sup>5</sup> Imagens georreferenciadas no nível máximo de correção máximo que possibilitam o georreferenciamento de imagens semelhantes, disponíveis no site do USGS e no INPE.

<sup>6</sup> Utiliza-se essa terminologia para indicar que as imagens/cenas do projeto passaram pelo processo de georreferenciamento no SPRING, a partir da indicação de pontos de controle homólogos aos das imagens ortorretificadas, com o intuito de minimizar erros posicionais.

Especificamente, para a realização desse procedimento, aplicou-se a ferramenta Registro por aquisição via tela no SPRING (figura 4).

Desse modo, para que este procedimento estivesse em padrão aceitável, obteve-se pontos de controle (homólogos tanto na imagem registrada quanto na ortorretificada) em grande quantidade, bem distribuídos e de fácil visualização e localização na imagem, para que esta se tornasse compatível, em termos de correção geométrica com a imagem ortorretificada, principalmente quando necessita-se corrigir essas distorções sistemáticas para a integração de dados temporalmente distintos<sup>7</sup>.

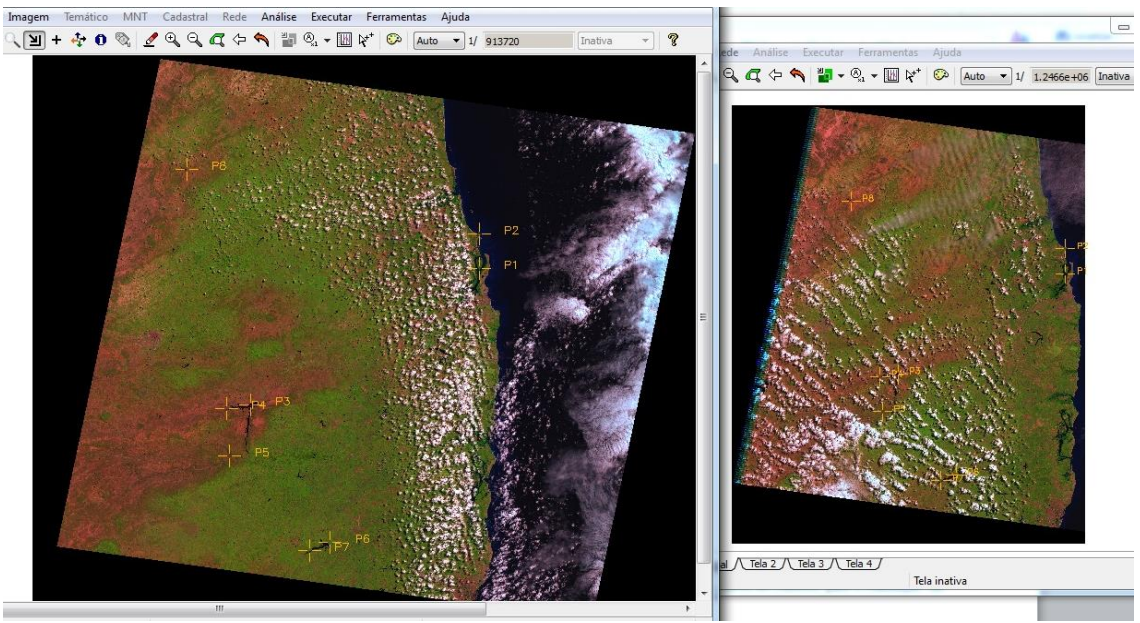

 Figura 4 – Georreferenciamento modo tela do SPRING. Fonte: Pesquisa Direta, 2012.

 $\overline{a}$ 

<span id="page-14-0"></span>No levantamento de dados de campo, que consiste na identificação espacial - por meio da coleta de coordenadas geográficas das áreas em que há evidências de populações das espécies-alvo - tinham-se duas viagens previstas, com duração de duas semanas, e aprovadas por meio do Projeto Plano de Ação Nacional para a Conservação dos Primatas do Nordeste: Implementação.

 $7$  Tendo em vista a periodicidade distinta das cenas/imagem para cada estado, para um melhor entendimento, recomenda-se ver quadro 01.

No entanto, em virtude do contingenciamento de recursos, estas duas viagens foram decompostas em 10 expedições de identificações de feições tipológicas, imprescindíveis no processo de classificação supervisionada das imagens dos sensores remotos para determinação, controle e identificação das feições e uso do solo.

Cinco dessas expedições, com duração de um dia cada, na Paraíba, realizadas em: 18/09/2012, 01/10/2012, 05/10/2012, 25/10/2012, 09/11/2012. E uma expedição, com duração de uma semana, para Pernambuco e Alagoas, de 03/05/2012 a 06/12/2012. O total coletado por essas expedições foram 130 pontos (quadro 2).

Nesse levantamento foram utilizados os equipamentos GPS de navegação do CPB, marca ETREX Carmo Garmin, modelo GPSMAP 76CSx Garmin, durante as 10 expedições, e também feitas fotografias para simples controle das feições correspondentes a cada um dos pontos coletados, com câmera Sony *Cybe-shot* DSC-W330, da bolsista.

Vale salientar que, a escolha das imagens e a coleta de pontos de diversas feições dentro da amplitude territorial do projeto, definidas durante o levantamento de dados de campo para a execução da classificação supervisionada das imagens de satélite, facilitaram a mensuração da área (quanto a classificação de uso do solo) e a escolha da escala que melhor se adequasse a sua posterior representação temática por estado.

Além disso, com o auxílio dos Softwares de SIG, dos dados obtidos em campo, das informações coletadas junto aos órgãos e dos dados provenientes do Banco de dados do CPB - arquivos vetoriais (*shapefiles* do nordeste brasileiro) e alfanuméricos (planilha do Excel, com as características dos pontos de ocorrência e suas coordenadas) - , foi feito o tratamento digital das imagens, a manipulação e o cruzamento dos dados para a geração do produto final (mapas temáticos, mapas de permeabilidade e *shapefiles* das áreas de ocorrência das espéciesalvo)

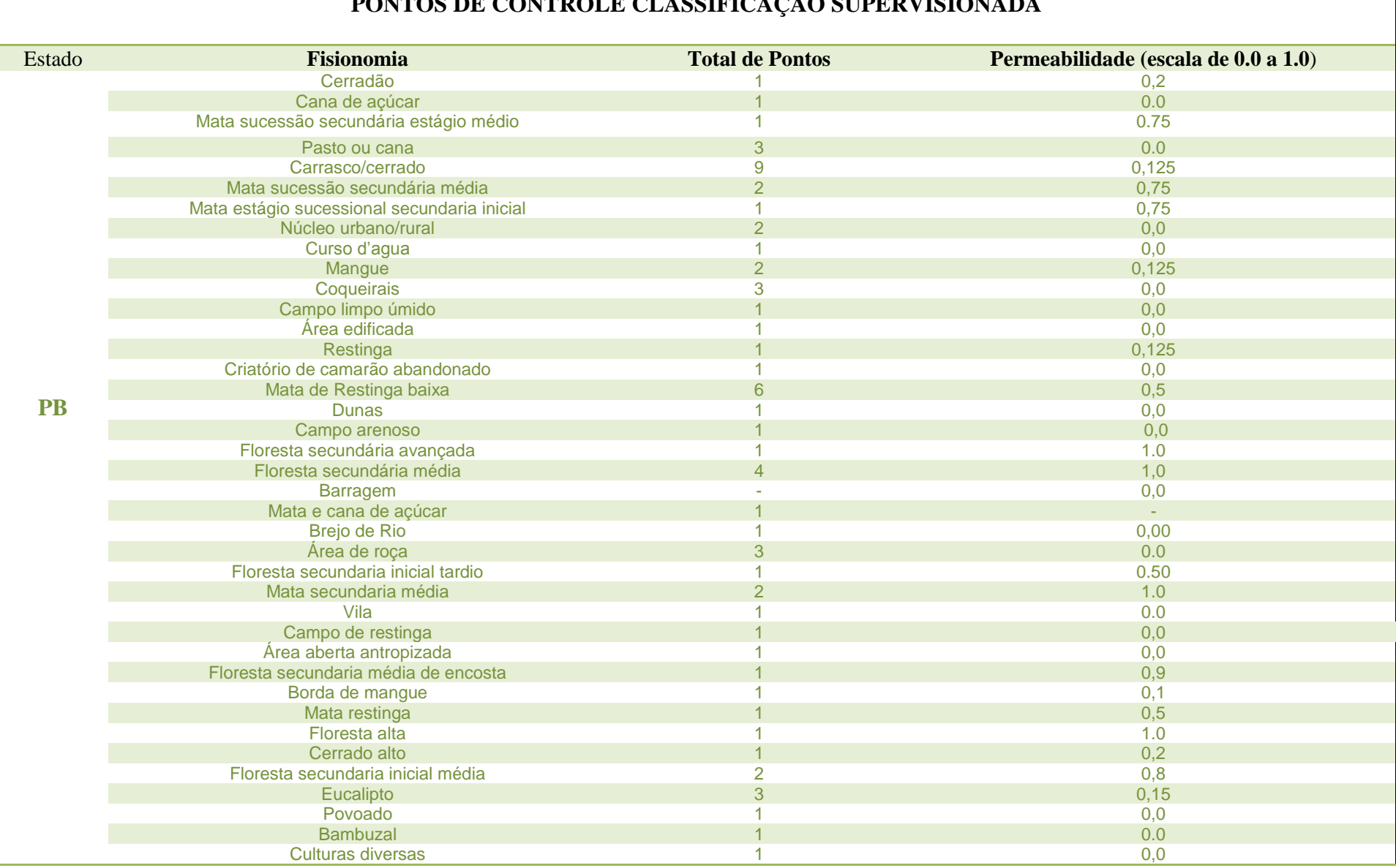

## **PONTOS DE CONTROLE CLASSIFICAÇÃO SUPERVISIONADA**

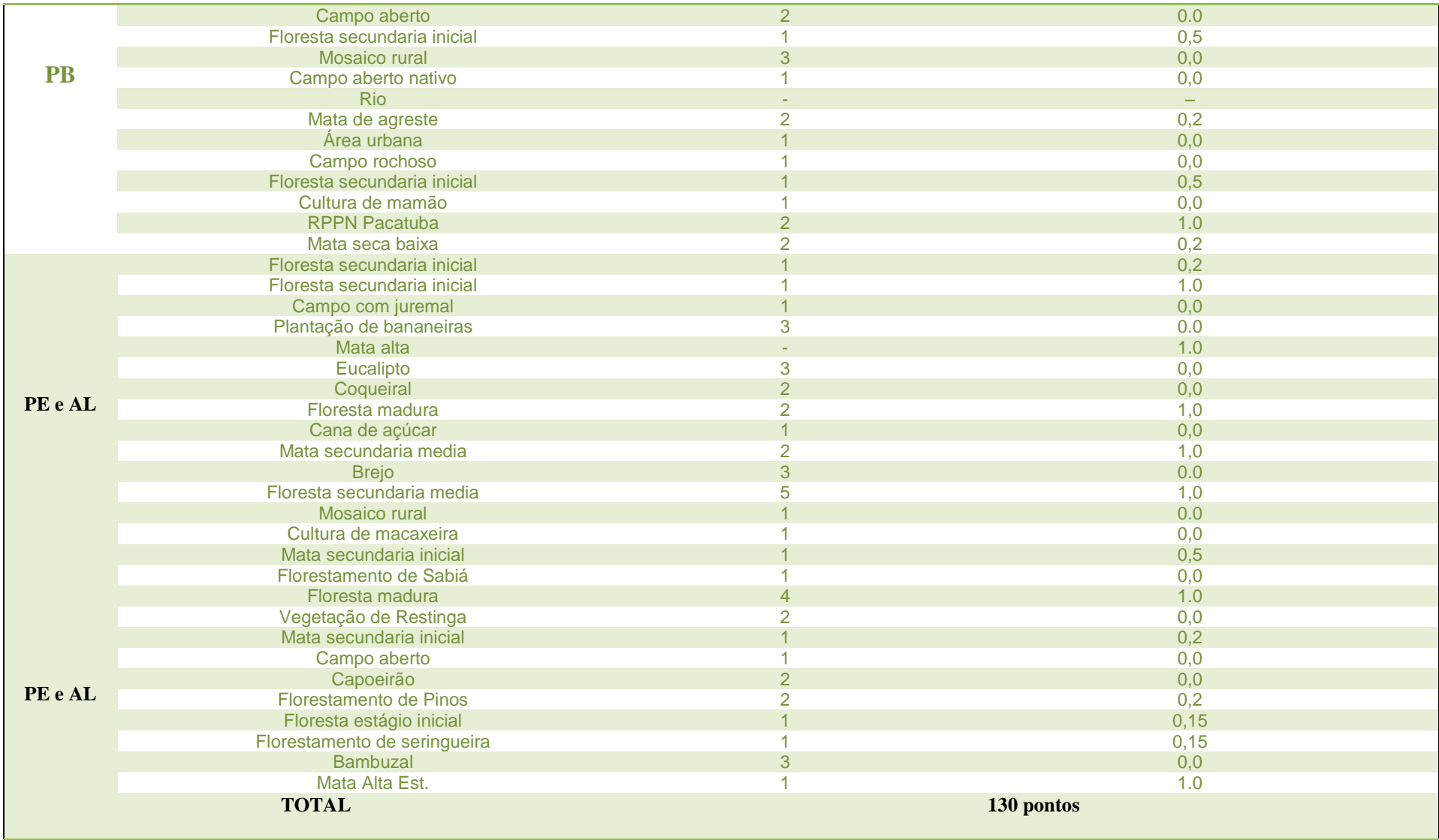

<span id="page-17-0"></span>Quadro 2 – Pontos de Controle para classificação supervisionada de imagens Fonte: Pesquisa Direta, 2012

A etapa de compilação dos dados do Banco de Dados do CPB e inserção dos dados em ambiente SIG, consistiu na conversão dos arquivos dos pontos de ocorrência do *Sapajus flavius* e *Alouatta belzebul,* disponibilizados pelo CPB em formato *(\*.xls)* para formato s*hapefile (\*.shp)*, utilizando o ARCGIS, um pacote de softwares da ESRI, de elaboração e manipulação de informações vetoriais e matriciais para o uso e gerenciamento de bases temáticas (SANTOS, 2012).

Os valores de permeabilidade, e consequentemente fisionomias, foram agregados de forma a tornar o trabalho exequível, os valores resultantes foram 0, 0,2, 0,7 e 1.

No ArcGIS também foi feita a conversão das coordenadas coletadas por GPS em um arquivo *shapefile* de ponto, para que este fosse inserido no Spring e apoiasse a classificação supervisionada.

A classificação supervisionada das imagens foi realizada a partir das imagens e do recorte destas dentro da área de interesse, cujo controle/tematização provém das feições dos 130 pontos coletados em campo, durante as expedições.

Nessa fase, o primeiro procedimento realizado foi a definição dos temas da classificação de uso e ocupação do solo. A *priori,* os 130 pontos foram agrupados em 14 temas distintos: Floresta Secundária Inicial, Floresta Secundária Média, Floresta Secundária Avançada; Mata de Agreste, Mangue, Cerrado, Cerrado Baixo, Restinga, Restinga Baixa, Malha Urbana, Solo Exposto, Mosaico Rural, Cultivos e Pastos e Corpos d'água.

Porém, pela quantidade de feições distintas coletadas em campo e por durante a classificação, ser perceptível que algumas feições eram confundidas pelo algoritmo classificador a nível espectral, optou-se por agrupar algumas dessas feições em uma única classe, restando ao final 10 temas utilizados na classificação (quadro 3).

18

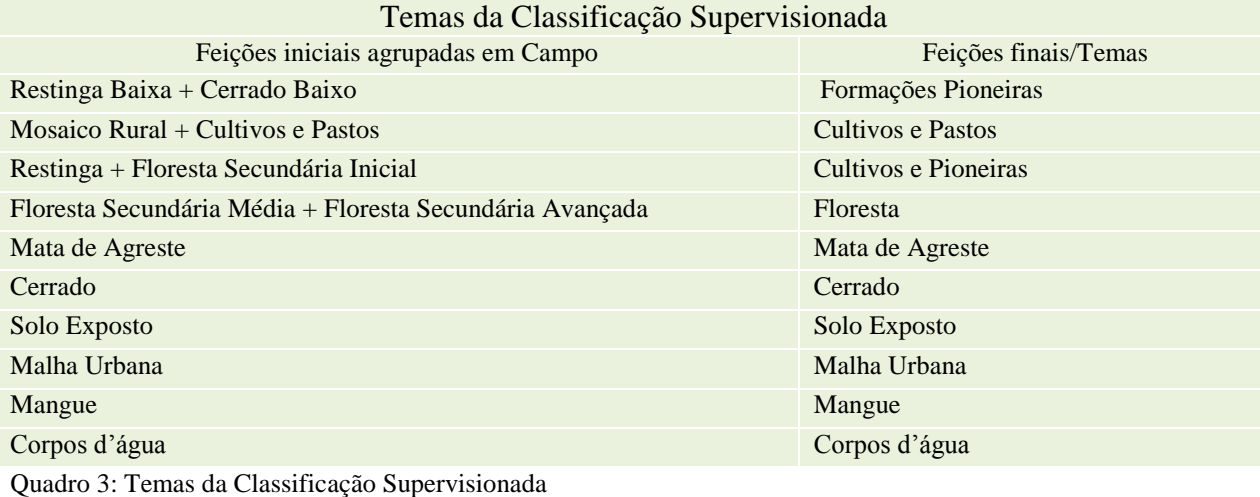

<span id="page-19-0"></span>Fonte: Pesquisa direta, 2013.

Tendo em vista que um dos produtos a ser gerado por esse projeto são os Mapas de Uso e Ocupação do Solo, para cada um dos 10 temas oriundos dos pontos de feições coletadas em campo, obteve-se uma definição para a classificação de uso e ocupação do solo, compatíveis com os pontos de ocorrência do *Sapajus flavius* e *Alouatta belzebul*, e 2 (Nuvem e Sombra Nuvem) atribuídos durante a classificação, comum em diversos trabalhos que envolvem classificação de imagem e sensoriamento remoto, descritos no quadro 4.

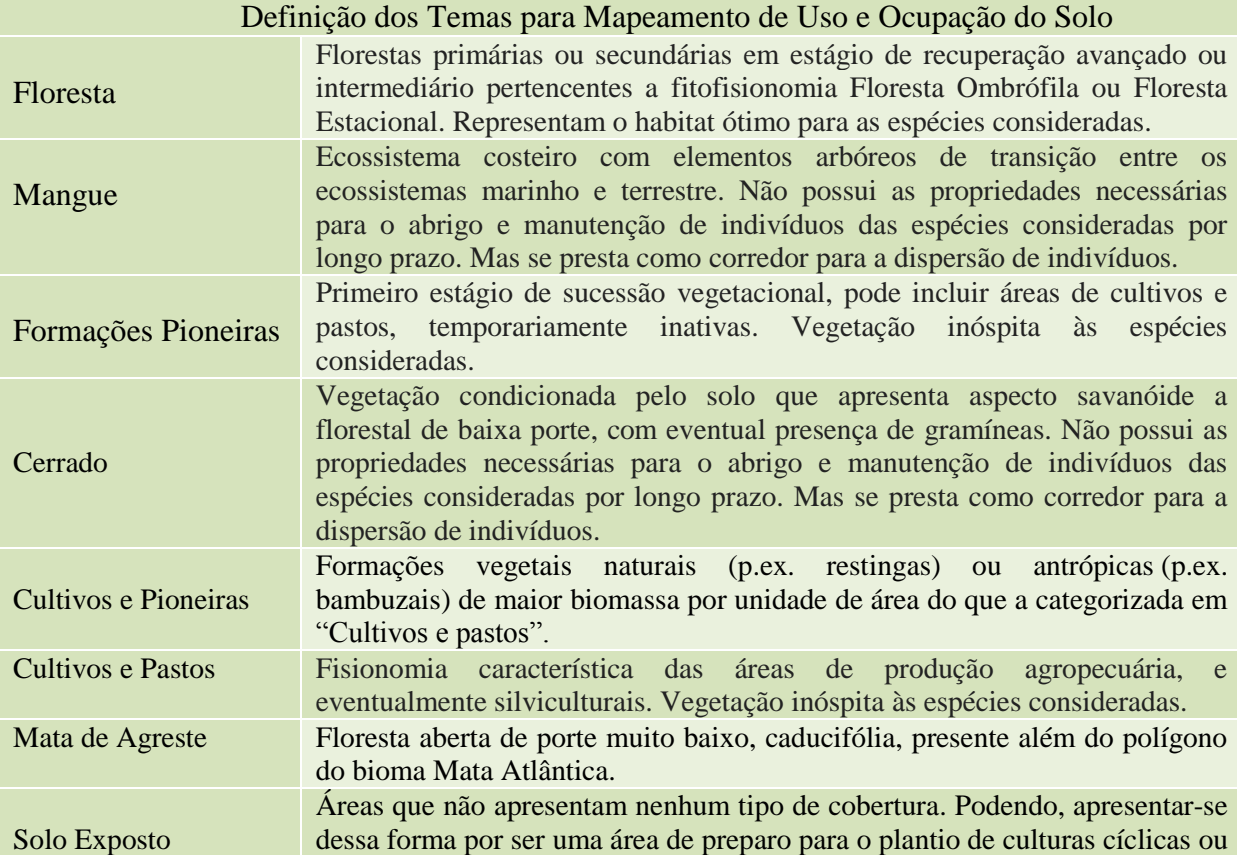

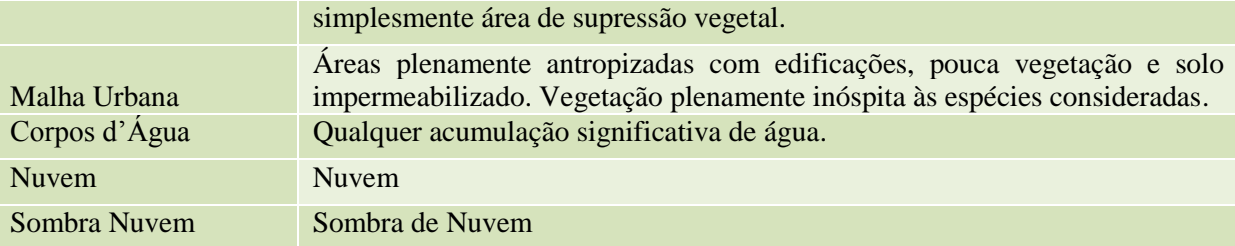

<span id="page-20-0"></span>Quadro 4: Definição de Temas para Classificação do Uso e Ocupação do Solo Fonte: Pesquisa direta, 2013.

Após a tematização, o procedimento que se seguiu foi a Classificação Supervisionada propriamente dita. Para tanto, foi utilizada a técnica da álgebra de mapas do SPRING, que utiliza análise de Linguagem de Programação Espacial para Geoprocessamento Algébrico (LEGAL).

> O LEGAL é uma sequência de **operações** descritas por **sentenças** organizadas segundo **regras gramaticais**, envolvendo **operadores**, **funções** e **dados** espaciais, categorizados segundo o modelo de dados Spring, e representados em **planos de informação** e **mapas cadastrais** de um mesmo banco de dados/projeto Spring. Planos das categorias **Numérico** e **Imagem** correspondem a representações em **formato matricia**l. É constituído de uma lista de sentenças que descreve um procedimento. Tais sentenças em LEGAL são estruturadas em quatro grupos: *Declarações* de variáveis, *Instanciações* de variáveis, *Operações* da álgebra de mapas e *Comandos* de controle. (INPE, 2006)

Após a classificação, foi feito o recorte dessa classificação com os limites propostos por esse projeto em cada um dos estados. Em seguida, foi feita a edição da classificação, para diminuição de possíveis erros de leitura do algoritmo, perceptíveis ao operador, provenientes da classificação do algoritmo. Já os mapas de uso e ocupação do solo foram elaborados, utilizando o aplicativo SCARTA do SPRING.

Após a vetorização, os dados gerados foram exportados do SPRING e inseridos no ArcGis, para a realização de edições nas tabelas de atributos. Nele foi possível quantificar as áreas e perímetros de cada área de ocorrência, compilando os dados espaciais com os dados alfanuméricos do banco de dados do CPB no que tange as espécies *Sapajus flavius* e *Alouatta belzebul,* localizadas ao norte do Rio São Francisco, produto esse útil na geração de informação, que poderão auxiliar avaliações posteriores de áreas prioritárias para a manutenção de populações viáveis.

Ainda no SPRING todas as classificações, após a edição, foram transformadas em Vetor, tendo em vista que elas, após classificadas tem formato padrão matricial, e que seria necessário a conversão para a elaboração dos *shapefiles* da área de estudos, das áreas de ocorrência e mapas de permeabilidade.

Além disso, foi feita a edição individual da vetorização de cada classe temática atribuindo-lhes valores de permeabilidade pré-definidos por este projeto (quadro 7), que culminaram na elaboração do mapas coropléticos de permeabilidade.

Por fim, foi feita a modelagem dos ambientes de ocorrência das espécies a partir dos produtos (mapas temáticos e coropléticos) obtidos através do geoprocessamento, que permitiram o reconhecimento da área e das características comuns aos ambientes já povoados pelas espécies-alvo.

Este processo culminou na elaboração dos *shapefiles* das áreas de ocorrência, no qual atrela-se em sua tabela de atributos, os dados espaciais e característicos de cada área. Esse tipo de produto, por sua vez, poderá ser visualizado e compartilhado em outros ambientes computacionais através dos softwares de SIG's, o que facilitará, a posteriori, a caracterização, classificação e identificação dos corredores de conectividade entre áreas viáveis as populações.

#### <span id="page-22-0"></span>**3. RESULTADOS**

Os principais resultados alcançados nesse projeto referem-se à: demarcação e recorte da área, definição de características, aquisição, uso e georreferenciamento de imagens de sensores remotos para a classificação supervisionada das áreas de interesse, levantamento de campo de pontos de controle para a realização da classificação supervisionada das imagens, classificação supervisionada das imagens por meio do LEGAL, edição e vetorização da classificação, geração de mapas temáticos de uso e ocupação do solo e de mapas coropléticos de permeabilidade para cada estado, e por fim compilação dos dados do banco de dados do CPB interligando-os aos dados espaciais advindos da classificação das imagens.

Nessa linha, a demarcação e o recorte da área de estudo teve como apoio o critério indicativo das áreas de maior incidência do *Sapajus flavius* e do *Alouatta belzebul,* conforme a base de dados do CPB.

Esse critério reduziu a área de estudo, a região ao norte do Rio São Francisco, que envolvia os estados nordestinos do Rio Grande do Norte, da Paraíba, de Pernambuco e de Alagoas, em uma área de abrangência territorial limitada, a partir da linha costeira e avançando no sentido oeste: 20km no Rio Grande do Norte, 40km na Paraíba, 80km em Pernambuco e 60km em Alagoas (figura 2 e 3).

O georreferenciamento das imagens do projeto, a partir de pontos de controle, pelo modo tela, alcançaram um nível de precisão aceitável ao tipo de estudo e aos dados disponíveis. O erro gerado pelo conjunto de pontos, em suas respectivas cenas, foram satisfatórios dentro dos parâmetros admissíveis de precisão (quadro 5). Isso porque, para a imagens Landsat, cuja resolução espacial é de 30m x 30m, obtivemos erro máximo de 0,9 "pixels", valor menor do que o erro aceitável de até 3 "pixels" para áreas de florestas, devido

22

à dificuldade de se obter bons pontos de controle, e um pouco superior ao erro considerado para área urbana, que é de 0,5 "pixels" para esse mesmo sensor. (INPE, 2006)

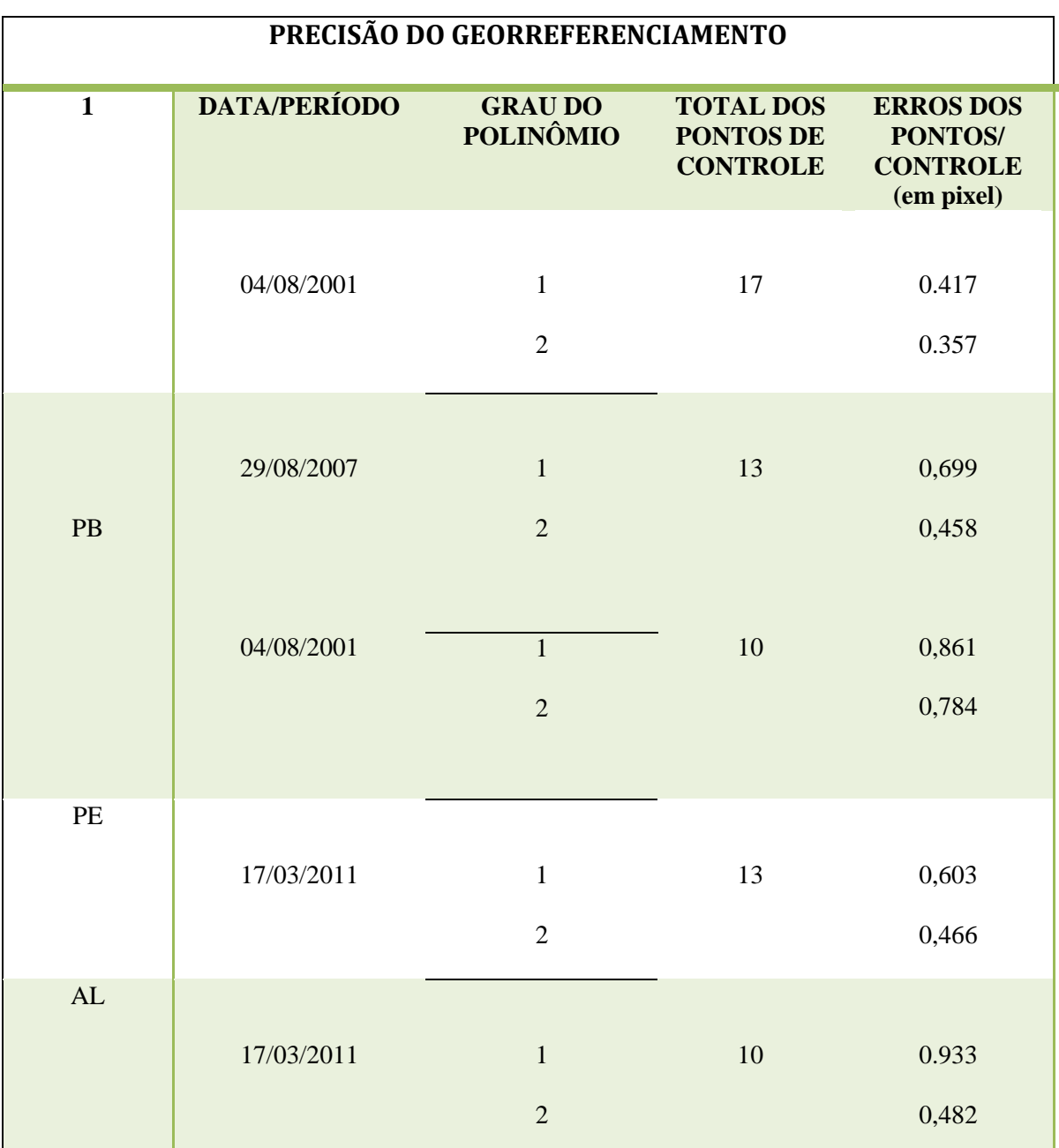

<span id="page-23-0"></span>Quadro 5 – Precisão do Georreferenciamento das imagens.

Fonte: Pesquisa Direta, 2012.

No levantamento de campo de pontos de controle e identificação de fisionomias para auxiliar a realização da classificação supervisionada das imagens, foi levantado 130 pontos, dentro da área limítrofe do projeto, nos estados da Paraíba, Alagoas e Pernambuco (quadro 2), no qual foram definidos 12 temas para a elaboração do mapa temático de Uso e Ocupação do

Solo para cada estado. Além disso, esses pontos foram importantes para indicação da leitura de valores dos pixels para a classificação, tendo em vista que o algoritmo classificador utilizado foi o LEGAL, que utiliza código de programação.

Nesse projeto, a estruturação do código para a realização da classificação por LEGAL utilizou a declaração das variáveis, as Instanciações e as Operações, o que permitiram realizar, para cada tema/classe a leitura espectral, apoiados no Índice de Vegetação por Diferença Normalizada (IVDN)<sup>8</sup> gerados pelo algoritmo, conforme indicação da leitura dos pontos de controle coletados em campo, como descritos no quadro 6, abaixo:

 $\mathbf 1$  //Declarações - As variáveis são criadas, sendo associadas a cada CATEGORIA. //Estas Categorias já devem estar no modelo de dados do SPRING... Imagem bandavermelho, bandainfravermelho, ndviImagemAL2 ("IMAGENS\_REGISTRADAS"); MNT ndviNumerico("Numerico"); Tabela tabFatia (Fatiamento); Tematico veget("classi\_PAN"); 8 //Instanciações - As variáveis recuperam e criam PIs a serem utilizados (Recupere e Novo)... 9 bandavermelho = Recupere (Name = "AL\_MOS2B3");  $\parallel$  bandainfravermelho = Recupere (Name = "AL\_MOS2B4"); 11 | ndviImagemAL2 = Novo (Nome = "IVDN AL1",  $\text{Res}X = 30$ ,  $\text{Res}Y = 30$ ); tabFatia = Novo( CategoriaFim = "classi\_PAN", [-1.0,-0.09] : "CORPOS D'ÁGUA", [-0.02,0.04] : "NUVEM", [-0.167,0.117] : "MALHA URBANA E/OU SOLO EXPOSTO", [-0.230,0.300] : "CULTIVOS E PASTOS", [0.073,0.100] : "MANGUE", [0.101,0.200] : "CERRADO", [0.211,0.255] : "MATA DE AGRESTE", [0.203,0.405] : "FORMAÇÕES PIONEIRAS", [0.407,0.519] : "CULTIVOS E PIONEIRAS", 22 [0.520,1.0] : "FLORESTA");  $\vert$  veget = Novo(Name="CoberturaSolo-AL1", ResX=30, ResY=30, Scale=100000); 24 | ndviNumerico = Novo (Nome = "Veg\_Numerico-AL1",  $\text{Res}X = 30$ ,  $\text{Res}Y = 30$ ); //Operações - Executa as operações de análises a serem realizadas... 26 | ndviImagemAL2 =  $40 * ($ (bandainfravermelho-bandavermelho) / (bandainfravermelho+bandavermelho) ) +64; 27 | ndviNumerico = MNT( (bandainfravermelho-bandavermelho) / (bandainfravermelho+bandavermelho) ); 28 veget = Fatie(ndviNumerico, tabFatia); 29 }

<span id="page-24-0"></span>Quadro 6 – Código LEGAL para a Classificação Supervisionada para a Cena do PAN em Alagoas. Fonte: Pesquisa Direta, 2013.

 $\overline{a}$ 

<sup>8</sup> O IVDN é fruto da combinação da refletância detectada pelos sensores na banda do visível (VIS) e no infravermelho próximo (NIR) que informam sobre a resposta espectral da superfície vegetada, o que possibilita identificar e mapear áreas de cobertura vegetada no globo terrestre. (PARKINSON, 1997 apud BRAGA et al, 2013)

Após a classificação, foi realizado o processo de edição da classificação. Nessa fase de edição, para dirimir erros de leitura do valor do pixels, perceptíveis ao operador, foi utilizado como requisito para a quantificação e diferenciação espectral a banda 5 das cenas utilizadas, para apoiar a edição de diferenciação da classe mangue, no qual foi confundida com outras classes pelo algoritmo, por estarem muito próximas as leituras espectrais destas, diminuindo alguns erros provenientes da classificação.

A mesma situação se apresentou para a diferenciação entre solo exposto e malha urbana. Ambas tinham intervalos de leitura espectral muito próximas, não conseguindo o algoritmo dissociá-las. Por isso, na edição desse tema/classe foi utilizado o *shapefile* da malha urbana de cada estado, disponíveis no sitio do IBGE (Instituto Brasileiro de Geografia e Estatística).

Produto desses processos foram os mapas temáticos de uso e ocupação do solo, nos quais podemos visualizar informações gráficas sobre o uso e ocupação do solo detalhados conforme elementos específicos da região tematizada. O primeiro apresentado, refere-se a área amostrada (recortada) do Estado do Rio Grande do Norte (figura 5).

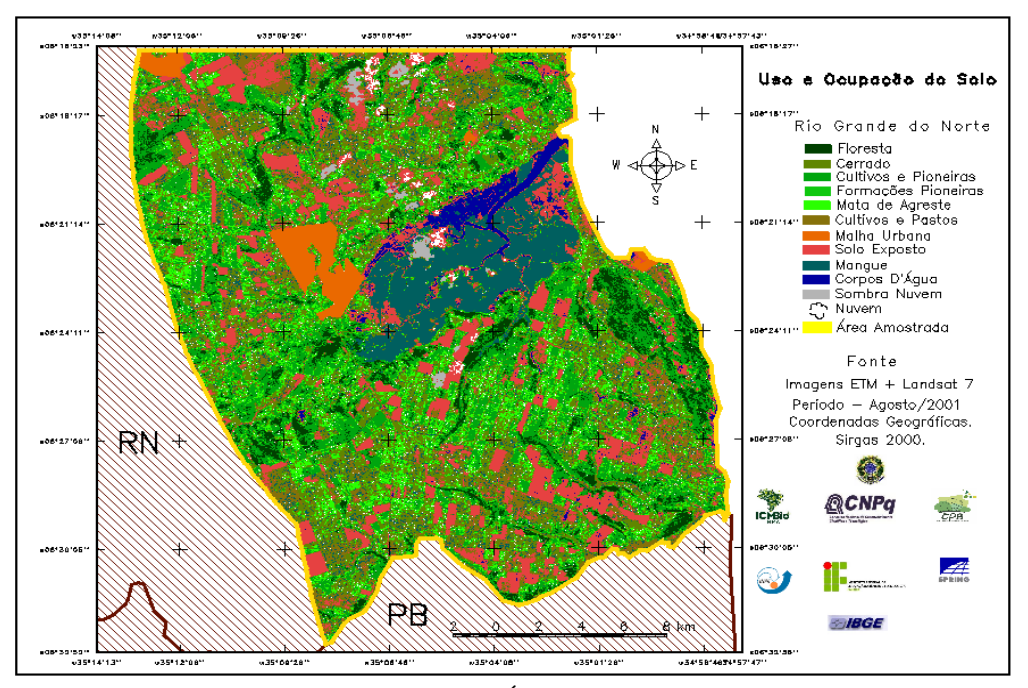

<span id="page-25-0"></span> Figura 5 – Mapa de Uso e Ocupação do Solo Área Amostrada PAN no RN. Fonte: Pesquisa Direta, 2013.

Como é visto na figura 5, o mapa está dividido em 12 temas, cuja quantificação de área de cada tema no limite amostrado do Rio Grande do Norte, pode ser visualizado na Tabela 1.

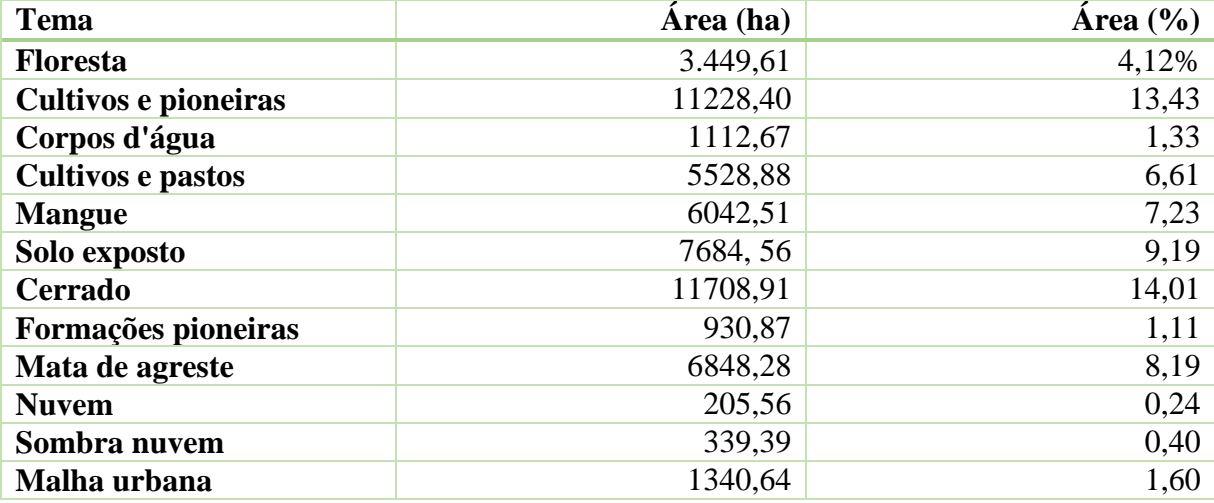

Tabela 1 – Quantificação da Área de cada tema do Uso e Ocupação do Solo do RN

Para o cálculo da área total de cada classe temática foi usado a função Medidas de Classe do SPRING. Nessa função é fornecido o valor de área de todo o processo de classificação, incluindo as áreas em que o algoritmo não classificou. O Total classificado, nesse sentido, foi de 83560,95 ha, e as áreas não classificadas 2714,64 ha.

Isso significa que dos 83560,95 ha classificados, 3449,61 ha são Floresta, ambiente este propicio as espécies *Sapajus flavius* e do *Alouatta belzebul,* ou seja, apenas 4,12% da área representa características espectrais de florestas naturais, de ótimas condições físicas para a manutenção das espécies estudadas*.* 

O segundo apresentado, refere-se a área amostrada do Estado da Paraíba (figura 6). Este apresenta as mesmas características, quanto a divisão de classes, do mapa anterior. Isso porque, buscou-se manter um padrão para se ter uma análise mais homogênea dos habitats dispostos nos territórios estudados por este relatório, embora se saiba que a área total de cada estado será proporcional a área de expansão (litoral-interior) conforme indicativo de abrangência das ocorrências das duas espécies-alvo.

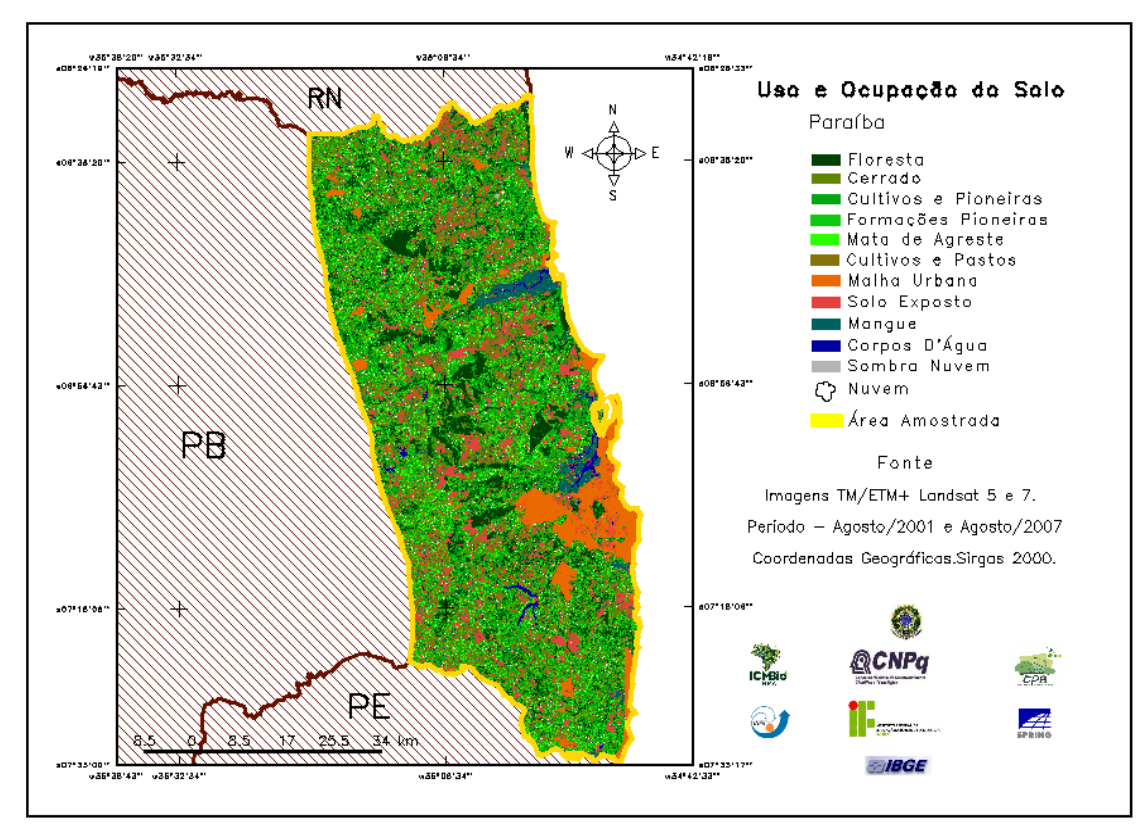

<span id="page-27-0"></span> Figura 6 – Mapa de Uso e Ocupação do Solo Área Amostrada PAN na PB. Fonte: Pesquisa Direta, 2013

Como pode ser visto na figura 6, o mapa também está dividido em 12 temas, cuja quantificação de área de cada tema no limite amostrado da Paraíba, pode ser visualizado na Tabela 2. Lembrando que o limite amostrado foi de um *buffer* de 40km no sentido (L-W), o dobro do anterior.

| <b>Tema</b>              | Área (ha) | $\text{Area}(\%)$ |
|--------------------------|-----------|-------------------|
| <b>Floresta</b>          | 61209,72  | 8,73              |
| Cultivos e pioneiras     | 105975,99 | 15,12             |
| Corpos d'água            | 3652,56   | 0,52              |
| <b>Cultivos e pastos</b> | 34472,07  | 4,91              |
| <b>Mangue</b>            | 23280,66  | 3,32              |
| Solo exposto             | 38361,06  | 5,47              |
| Cerrado                  | 74246,31  | 10,59             |
| Formações pioneiras      | 8242,65   | 1,07              |
| Mata de agreste          | 51973,38  | 7,41              |
| <b>Nuvem</b>             | 52,11     | 0,007             |
| Sombra nuvem             | 115,65    | 0,016             |
| Malha urbana             | 28921,59  | 4,12              |

Tabela 02 – Quantificação da Área de cada tema do Uso e Ocupação do Solo da PB

Para o cálculo da área total de cada classe temática também foi usado a função Medidas de Classe do SPRING. O total classificado foi de 700669,44 ha, e as áreas não classificadas 270165,69 ha.

Isso significa que dos 700669,44 ha classificados, 61209,72 ha são Floresta, ambiente este adequado as espécies *Sapajus flavius* e do *Alouatta belzebul,* ou seja, apenas 8,73% da área representa características espectrais de florestas naturais, de ótimas condições físicas para a manutenção das espécies estudadas*.* 

Em seguida, apresentamos o mapa de Uso e Ocupação do Solo de Pernambuco (figura 7).

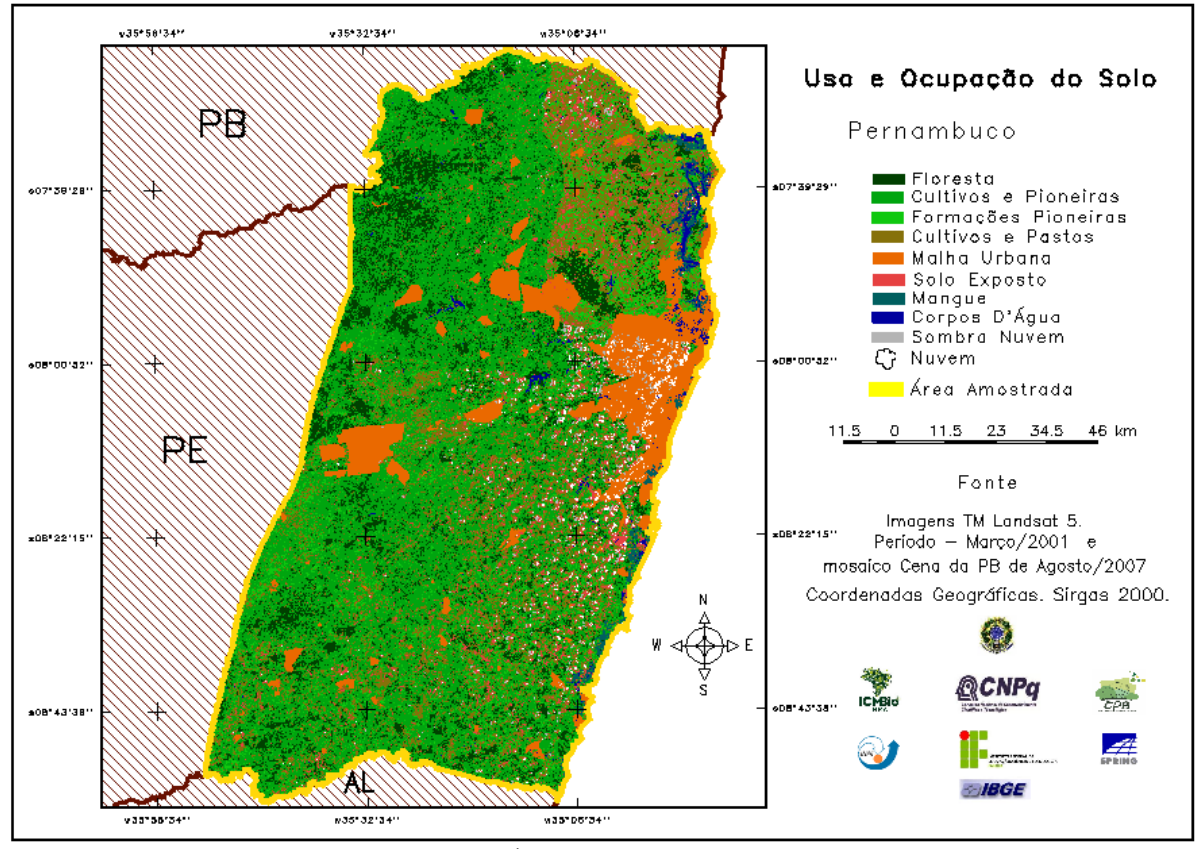

<span id="page-28-0"></span> Figura 7 – Mapa de Uso e Ocupação do Solo Área Amostrada PAN em PE. Fonte: Pesquisa Direta, 2013

Antes de detalharmos os resultados desse mapa, é importante descrever o seu processo de estruturação. Este mapa tem uma particularidade quanto a sua composição. Enquanto os dois mapas anteriores eram compostos por apenas uma única cena de mesma orbita/ponto, este mapa é um mosaico de 3 cenas, distintas em período e em orbita/ponto. Duas delas são da orbita ponto 214/065 e uma 214/066, variando o período de 2001, 2007 e 2011, respectivamente.

Isso correu pelo fato de, nesse estado a incidência de nuvem ser altíssima, não dando conta uma única cena para representa-lo com um mínimo de nuvem, capaz de não prejudicar a visualização/diferenciação entre as feições terrestre dispostas na imagem.

Por essa razão, a leitura espectral das 12 classes para esse mapa, obteve intervalos diferentes na aplicação do LEGAL em relação aos dois mapas anteriores, o que diminuiu a incidência de pontos de controle indicativos de algumas classes, por não terem sido coletas em território pernambucano, gerando uma margem de conflito muito maior do classificador em distinguir feições e, consequentemente, um processo mais demorado de edição.

Com relação a edição das classes mangue, nuvem, sombra de nuvem, malha urbana e solo exposto, estas permaneceram no mesmo padrão anterior, utilizando para os três primeiros casos, a banda 5 do mosaico das cenas, e os dois últimos, a separação pelo *shapefile* de malha urbana disponibilizado no sitio do IBGE.

Isto posto, é perceptível no mapa que este apresenta apenas 10 temas, cuja quantificação de área de cada tema no limite amostrado para Pernambuco, que foi de 80km (litoral-interior), pode ser visualizado na Tabela 3.

Tabela 3 – Quantificação da Área de cada tema do Uso e Ocupação do Solo de PE

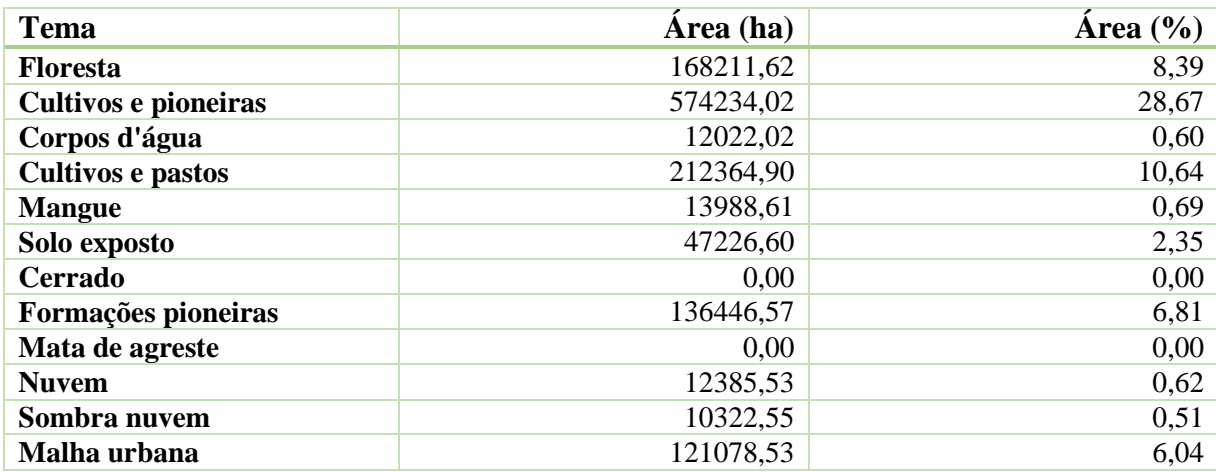

29

O total classificado foi de 2002562,10 ha, e as áreas não classificadas 694281,15 ha. Isso significa que dos 2002562,10 ha classificados, 168211,62 ha são Floresta, ambiente este adequado as espécies *Sapajus flavius* e do *Alouatta belzebul,* ou seja, apenas 8,39% da área representa características espectrais de florestas naturais, de ótimas condições físicas para a manutenção das espécies estudadas*.* 

O último mapa de uso e ocupação do solo gerado foi o do estado de Alagoas (figura 8).

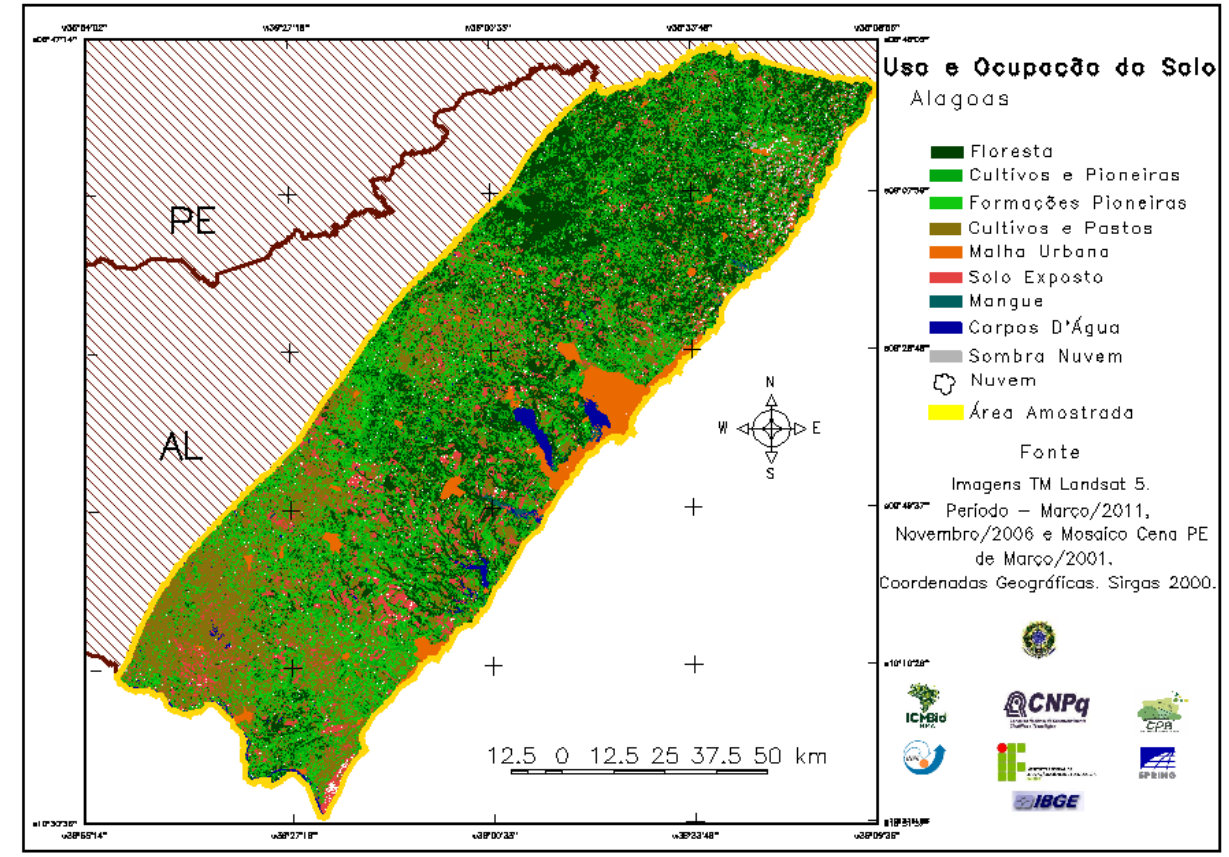

<span id="page-30-0"></span> Figura 8 – Mapa de Uso e Ocupação do Solo Área Amostrada PAN em AL. Fonte: Pesquisa Direta, 2013

Esse mapa também apresenta peculiaridades quanto a sua resposta espectral. Assim como o de Pernambuco, este é derivado de um mosaico de três cenas, duas pertencentes a orbita/ponto 214/067 (sendo uma ortorretificada e por isso não necessitou ser georreferenciada) e uma a orbita/ponto 214/066, cujo período são 2011, 2006 e 2011 respectivamente.

Por essa razão, a leitura espectral das 12 classes para esse mapa, obteve intervalos diferentes na aplicação do LEGAL em relação aos três mapas anteriores, se aproximando mais dos valores obtidos para Pernambuco, o que diminuiu a incidência de pontos de controle indicativos de algumas classes.

Por não terem sido coletas em território alagoano, a quantidade de pontos de controle para essa região foi a menor de todos os anteriores, gerando uma margem de conflito muito maior tanto para o classificador quanto para o operador em distinguir feições e, consequentemente, um processo mais demorado de edição e de feições não classificadas. Com relação a edição das classes mangue, nuvem, sombra de nuvem, malha urbana e solo exposto, estas permaneceram no mesmo padrão da de Pernambuco.

Sendo assim, é perceptível no mapa que este apresenta apenas 10 temas, cuja quantificação de área de cada tema no limite amostrado para Alagoas, que foi de 60km (litoral-interior), pode ser visualizado na Tabela 04.

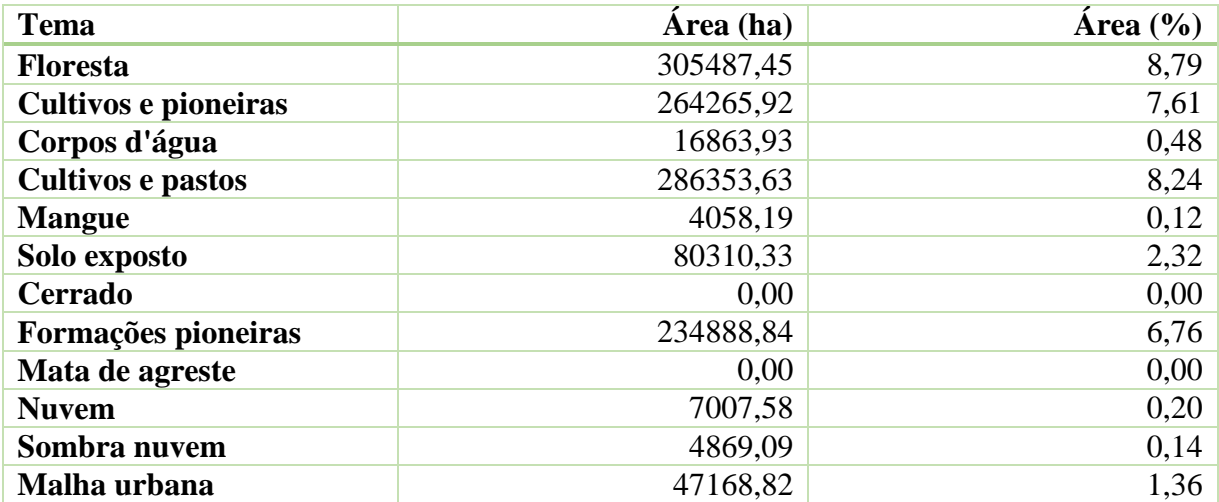

Tabela 04 – Quantificação da Área de cada tema do Uso e Ocupação do Solo de AL

O Total classificado foi de 3473924,40 ha e as áreas não classificadas 2222650,62 há. Isso significa que dos 3473924,40 ha classificados 305487,45 ha são Floresta, ambiente este apto as espécies *Sapajus flavius* e do *Alouatta belzebul,* ou seja, apenas 8,79% da área

representa características espectrais de florestas naturais, de ótimas condições físicas para a manutenção das espécies estudadas*.* 

O quantitativo de áreas não classificadas para o mapa de uso e ocupação do solo de Alagoas foi o maior e mais expressivo do que o das áreas classificadas para esta região, chegando a somar 63,98% em relação a área total no processo de classificação.

#### **PERMEABILIDADE**

Outro produto gerando após a vetorização da classificação, foram os mapas coropléticos de permeabilidade. Isso foi possível porque foi inserido na tabela de atributos de cada *shapefile* classificado, o coluna de indicação do valor de permeabilidade.

Alagoas esta liderou o ranking da região que mais dispõe de áreas permeáveis às espécies *Sapajus flavius* e do *Alouatta belzebul,* ficando em segundo lugar o estado da Paraíba, com 8,73%; em terceiro Pernambuco com 8,39% e por último, o Rio Grande do Norte com 4,12%.

Em se tratando de valores de permeabilidade, é importante frisar que este foi prédefinido em uma escala que varia de 0,0 a 1,0 conforme o nível de importância a subsistência das espécies e as classes a que se vinculam no mapa de uso e ocupação do solo, como mostrado no quadro 7., a partir do experiência dos pesquisadores.

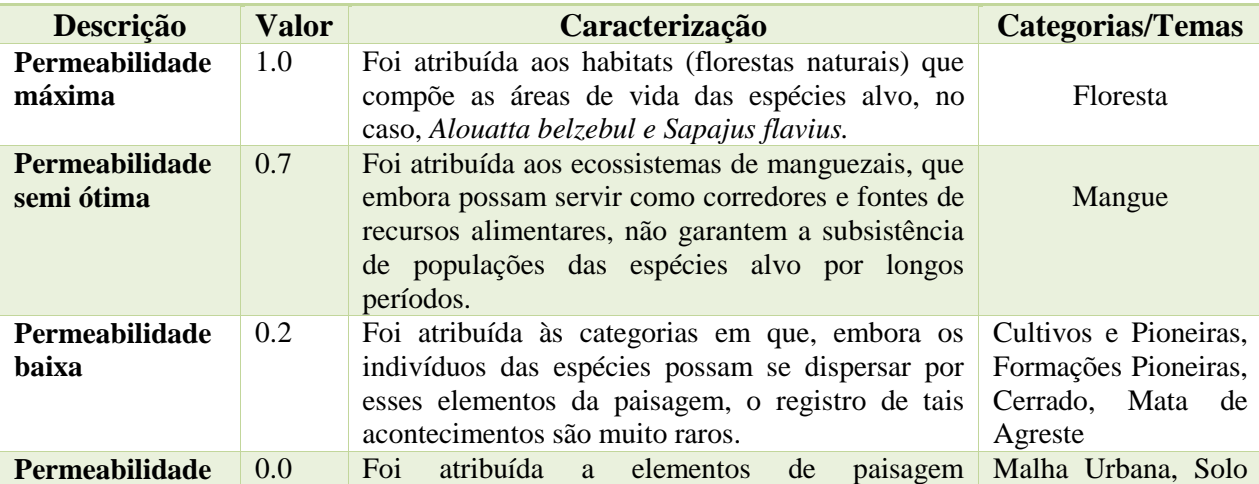

**PERMEABILIDADE**

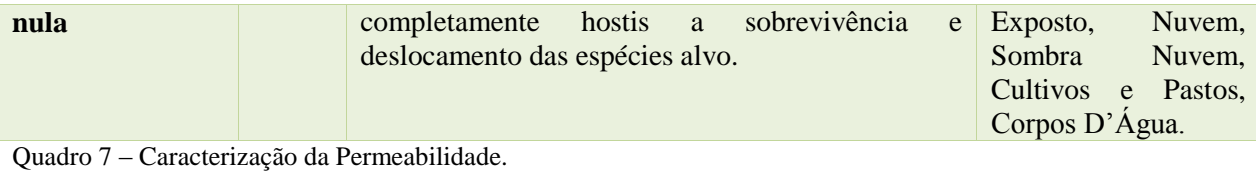

<span id="page-33-0"></span>Fonte: Pesquisa Direta, 2012.

Em sequência, estão dispostos os mapas de permeabilidade do estado do Rio Grande

do Norte, Paraíba, Pernambuco e Alagoas.

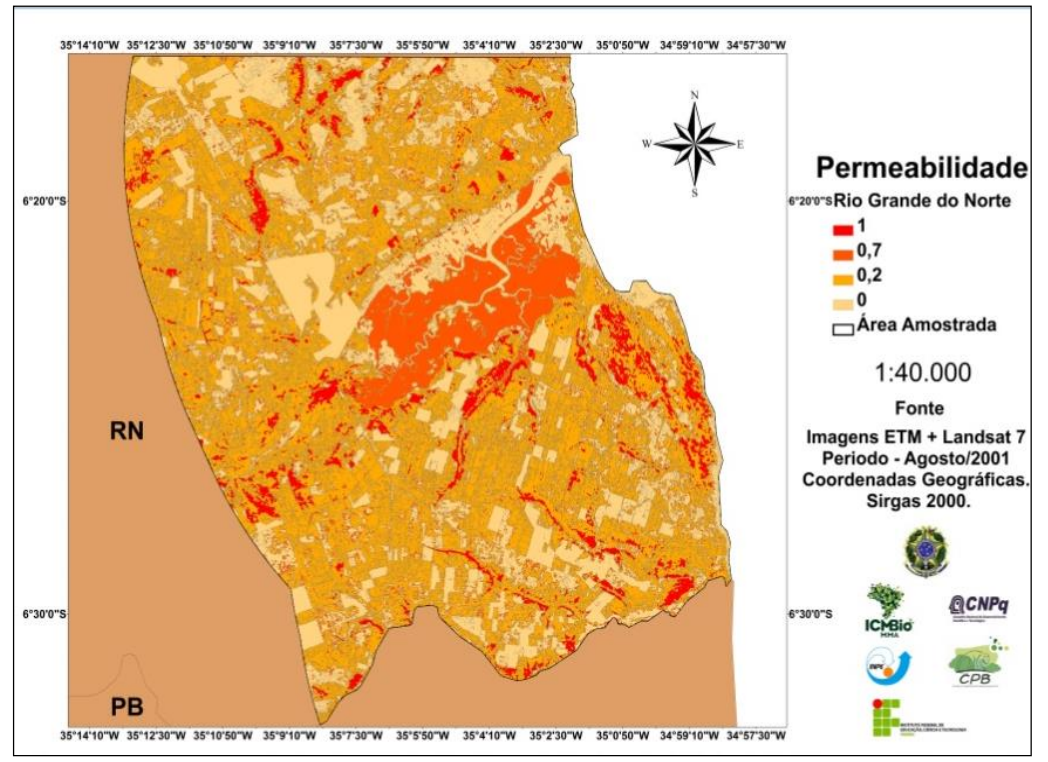

<span id="page-33-1"></span> Figura 9 – Caracterização da Permeabilidade para RN. Fonte: Pesquisa Direta, 2013.

Para todos os mapas de permeabilidade, a cor vermelha representa o valor de permeabilidade 1,0, ou seja, identifica áreas aptas a manutenção, recuperação das espéciesalvo, conforme as características espectrais semelhantes às das áreas indicativas de ocorrência dos *Sapajus flavius* e *Alouatta belzebul,* distribuídos na porção da Mata Atlântica ao norte do Rio São Francisco.

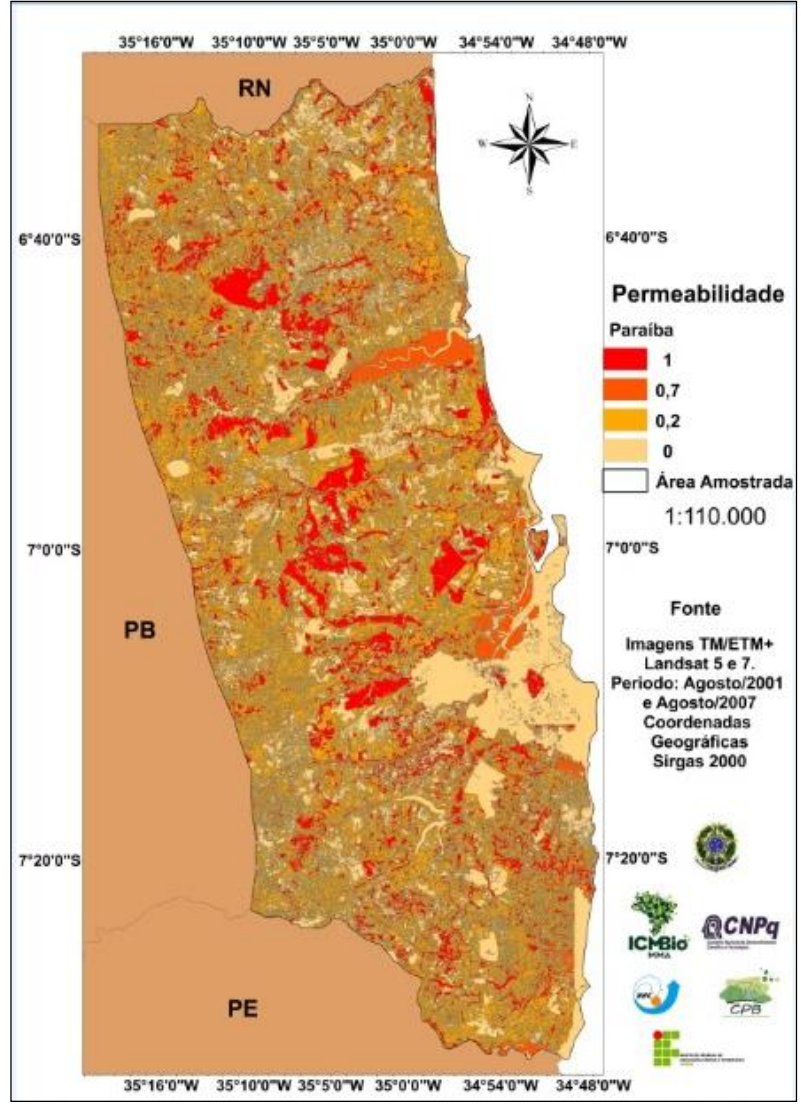

Figura 10 – Caracterização da Permeabilidade para PB. Fonte: Pesquisa Direta, 2013.

<span id="page-34-0"></span>Vale salientar que, por ser basicamente um espelho do mapa de uso e ocupação do solo, só que neste caso tematizado como um mapa coroplético de Permeabilidade, a quantificação das áreas se tornam as mesmas dos mapas anteriores para cada estado, servindo estes mapas apenas, como indicativos visuais de intensidade em menor quantidade de temas.

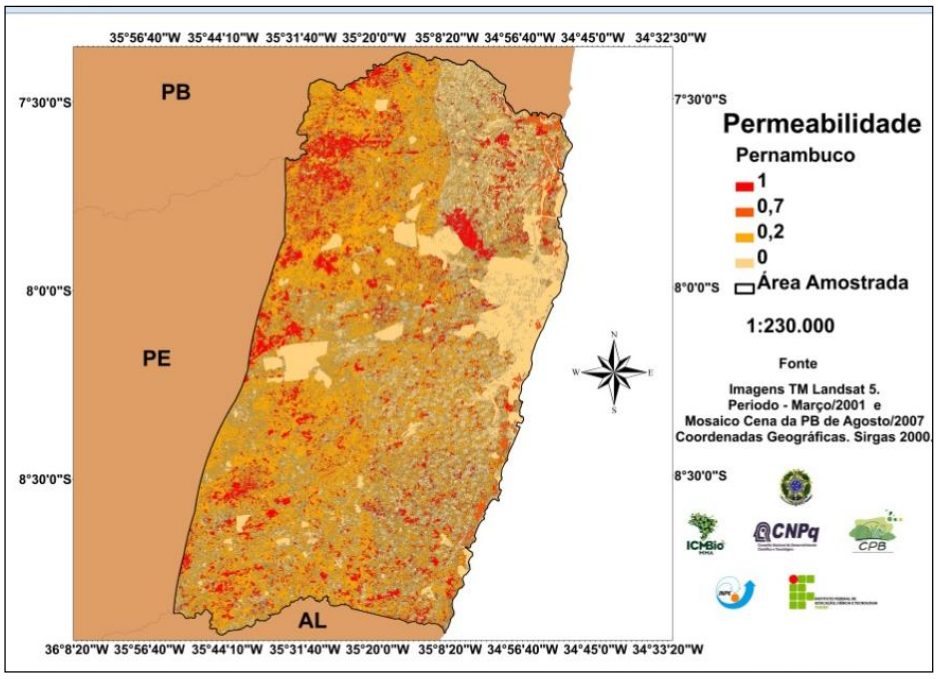

Figura 11 – Caracterização da Permeabilidade para PE. Fonte: Pesquisa Direta, 2013.

<span id="page-35-0"></span>Entretanto, a diferença que podemos encontrar nos quatro mapas de permeabilidade, é que a escala de representação irá variar proporcionalmente ao tamanho da área amostrada, assim como aconteceu no mapa de uso e ocupação do solo, no qual as áreas classificadas para cada tema variariam proporcionalmente ao valor de limite estipulado por esta pesquisa (20km para RN, 40km para PB, 80km para PE e 60km para Al, no sentido L-W).

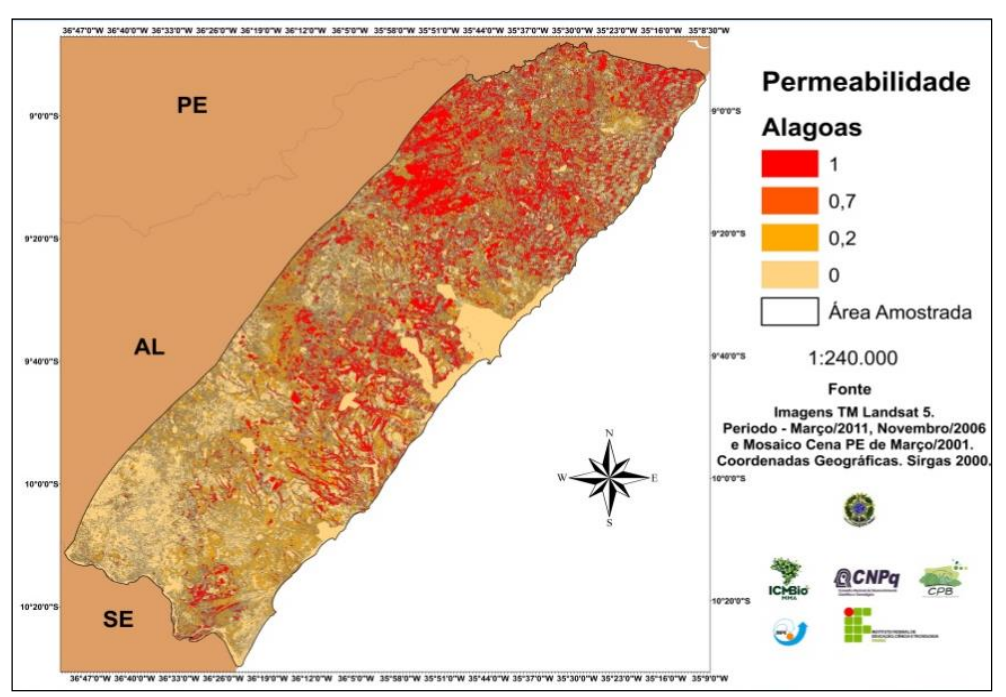

<span id="page-35-1"></span>Figura 12 – Caracterização da Permeabilidade para AL.

Fonte: Pesquisa Direta, 2013.

O terceiro produto gerado após a vetorização da classificação, foi a compilação dos dados do CPB, atrelando-os aos dados espaciais gerados pela classificação, obtendo como resultado em um *shapefile do tipo polígono,* da Ocorrência das Espécies, como mostrado na figura 13.

| FID. | Shape <sup>*</sup> | <b>SPRAREA</b> | <b>SPRPERIMET</b>     | <b>SPRCLASSE</b> | <b>PERMEABILI</b> | frag                       | <b>ESPECIE</b>           | <b>UF</b> |
|------|--------------------|----------------|-----------------------|------------------|-------------------|----------------------------|--------------------------|-----------|
| 8    | Polygon            | 12313003.5     | 185253.0346           | <b>FLORESTA</b>  |                   | Sucupira, São João Jacuípe | S.Flávius e A. Beelzebul | PB        |
| 22   | Polygon            | 23770071       | 114189,4956           | <b>FLORESTA</b>  |                   | SEMA <sub>2</sub>          | A. Beelzebul             | PB        |
| 13   | Polygon            | 16142782.5     | 70903.9944            | <b>FLORESTA</b>  |                   | RPPN Engenho Gargaú        | S.Flávius e A. Beelzebul | PB        |
| 12   | Polygon            | 4469206.5      | 42556,3034            | <b>FLORESTA</b>  |                   | Paú de Zé Bedias, oiteiro  | S. Flávius               | PB        |
| 11   | Polygon            | 1668532.5      | 21646,1195            | <b>FLORESTA</b>  |                   | Pacatuba                   | A. Beelzebul             | PB        |
| 10   | Polygon            | 2643876        | 27345,5526            | <b>FLORESTA</b>  |                   | Mata Santa Helena          | A. Beelzebul             | PB        |
| 20   | Polygon            | 10002451.5     | 100586,2358           | <b>FLORESTA</b>  |                   | Mata Rio Vermelho          | S. Flávius               | PB        |
| 27   | Polygon            | 4973890,5      | 40154,6093            | <b>FLORESTA</b>  |                   | Mata Millenium             | S. Flávius               | PB        |
| 21   | Polygon            | 1403784        | 15284.3301            | <b>FLORESTA</b>  |                   | Mata Grupiúna              | S. Flávius               | PB        |
| 3    | Polygon            | 5182690,5      | 57645.7565            | <b>FLORESTA</b>  |                   | <b>Mata Dois Rios</b>      | S.Flávius e A. Beelzebul | PB        |
| 23   | Polygon            | 1010736        | 20805.5848   FLORESTA |                  |                   | Mata do Jardim             | S. Flávius               | PB        |
| 18   | Polygon            | 3918177        | 42506,8609            | <b>FLORESTA</b>  |                   | Mata do Buraquinho         | S. Flávius               | PB        |
| 15   | Polygon            | 12789963       | 75193,4348            | <b>FLORESTA</b>  |                   | Mata do Açúde dos Reis     | A. Beelzebul             | PB        |
| 17   | Polygon            | 1004571        | 19065,1369            | <b>FLORESTA</b>  |                   | Mata Córrego do Inferno PB | S. Flávius               | PB        |
| 24   | Polygon            | 408735         | 6476,7218             | <b>FLORESTA</b>  |                   | Mata Cajarana              | S. Flávius               | PB        |
| 16   | Polygon            | 1636200        | 18353,8722            | <b>FLORESTA</b>  |                   | Mata Cafundó               | A. Beelzebul             | PB        |
| 14   | Polygon            | 3803890.5      | 23484.153             | <b>FLORESTA</b>  |                   | Fazenda Pau Brasil         | S.Flávius e A. Beelzebul | PB        |
| 26   | Polygon            | 905526         | 7858,4461             | <b>FLORESTA</b>  |                   | ESEC                       | S. Flávius               | PB        |
| 9    | Polygon            | 7222360,5      | 52325,7749            | <b>FLORESTA</b>  |                   | Bruxaxa                    | S. Flávius               | PB        |
| 25   | Polygon            | 1067454        | 12534,3569            | <b>FLORESTA</b>  |                   | ASPLAN                     | S. Flávius               | PB        |
| 19   | Polygon            | 5155011        | 32189.2257            | FLORESTA         |                   | APA Mamanguape             | S. Flávius               | PB        |
|      |                    |                |                       |                  | -m                |                            |                          | $-$       |

Figura 12 – Caracterização da Permeabilidade para AL. Fonte: Pesquisa Direta, 2013.

Como pode ser observado, a tabela de atributos desse *shapefile* contém as principais informações necessárias a identificação da ocorrência das espécies, tais como:

- 1. SPRAREA: corresponde ao valor de área em m² de cada ocorrência. É uma variável do tipo *Double*;
- 2. SPRPERIMET: corresponde ao valor de perímetro em m de cada ocorrência. É uma variável do tipo *Double*;
- 3. SPRGCLASSE: corresponde a classe a que pertence a ocorrência. É uma variável do tipo *Text*;
- 4. PERMEABILI: corresponde ao valor de permeabilidade da ocorrência. É uma variável do tipo *Integer*;
- 5. FRAG: corresponde ao nome do fragmento da ocorrência. É uma variável do tipo *Text*;
- 6. ESPECIE: corresponde ao nome da espécie presente no fragmento de ocorrência. É uma variável do tipo *Text*;
- 7. UF: corresponde ao Estado/região onde localiza-se a ocorrência. É uma variável do tipo *Text*;

Destaca-se também que, a partir do *shapefile* de ocorrência das espécies, foi possível gerar mapas da ocorrência das espécies para cada estado, como pode ser visto em sequência.

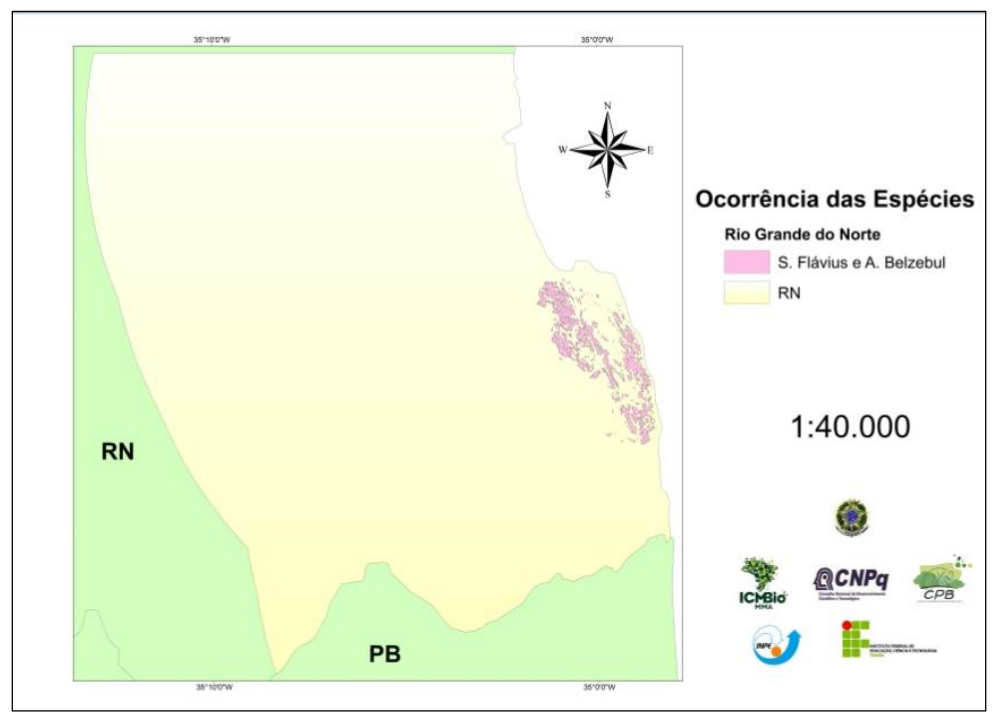

<span id="page-37-0"></span>Figura 13 – Ocorrência das Espécies RN. Fonte: Pesquisa Direta, 2013.

O Estado do Rio Grande do Norte (figura 13), apresentou apenas uma área de ocorrência, conhecido como Mata Estrela contendo as duas espécies estudadas: a *Sapajus flavius* e *Alouatta belzebul*.

Podemos extrair também, como dito anteriormente, o valor total de área dos elemento presente no mapa, conforme a aplicação da função *Calculate Geometry* do software ArcGIS, específica para essa tarefa, corresponde a aproximadamente 622 ha.

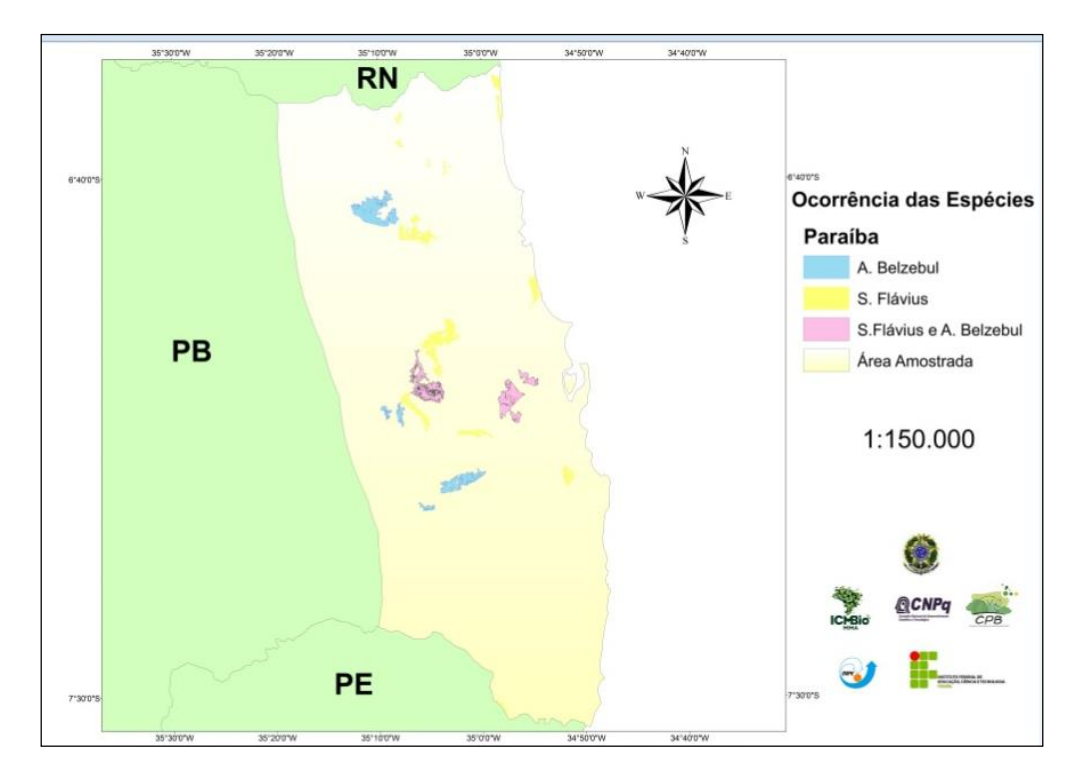

<span id="page-38-0"></span>Figura 14 – Ocorrência das Espécies PB. Fonte: Pesquisa Direta, 2013.

O Estado da Paraíba (figura 14), apresentou 22 ocorrências, contendo fragmentos que possuem apenas a espécie *Sapajus flavius* (13 fragmentos), apenas a espécie *Alouatta belzebul* (5 fragmentos), e ambas as espécies (4 fragmentos). O valor total de área mais significativa foi a do fragmento SEMA 2 com aproximadamente 2377 ha., cuja espécie presente foi a *Alouatta belzebul.*

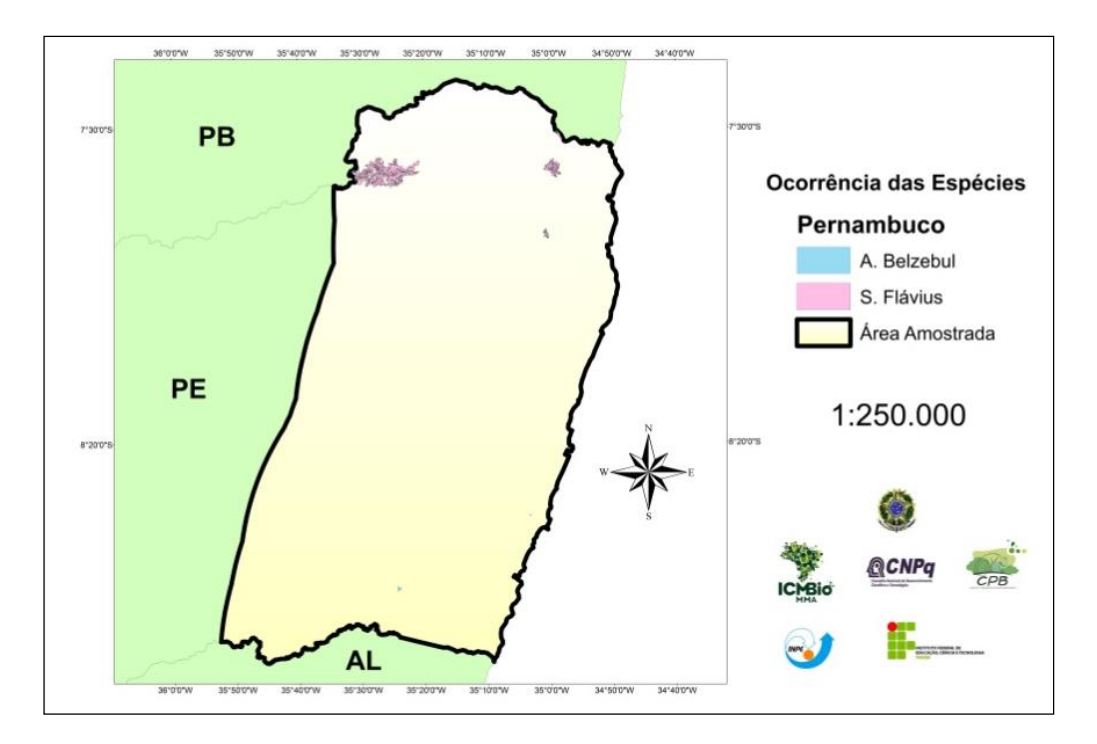

<span id="page-39-0"></span>Figura 15 – Ocorrência das Espécies PE. Fonte: Pesquisa Direta, 2013

Já o Estado de Pernambuco (figura 15), apresentou 6 ocorrências, contendo 5 fragmentos que possuem apenas a espécie *Sapajus flavius* e apenas 1 fragmento contendo a espécie *Alouatta belzebul*. O valor total de área mais significativa foi a Mata Oito Porcos e a Água Azul, com aproximadamente 6552 ha. Optou-se por fazer um único somatório pelo fato de serem tão próximas uma da outra ao ponto de acabarem confundindo-se como uma só, bem como por abrigarem a mesma espécie de primatas: o *Sapajus flavius.*

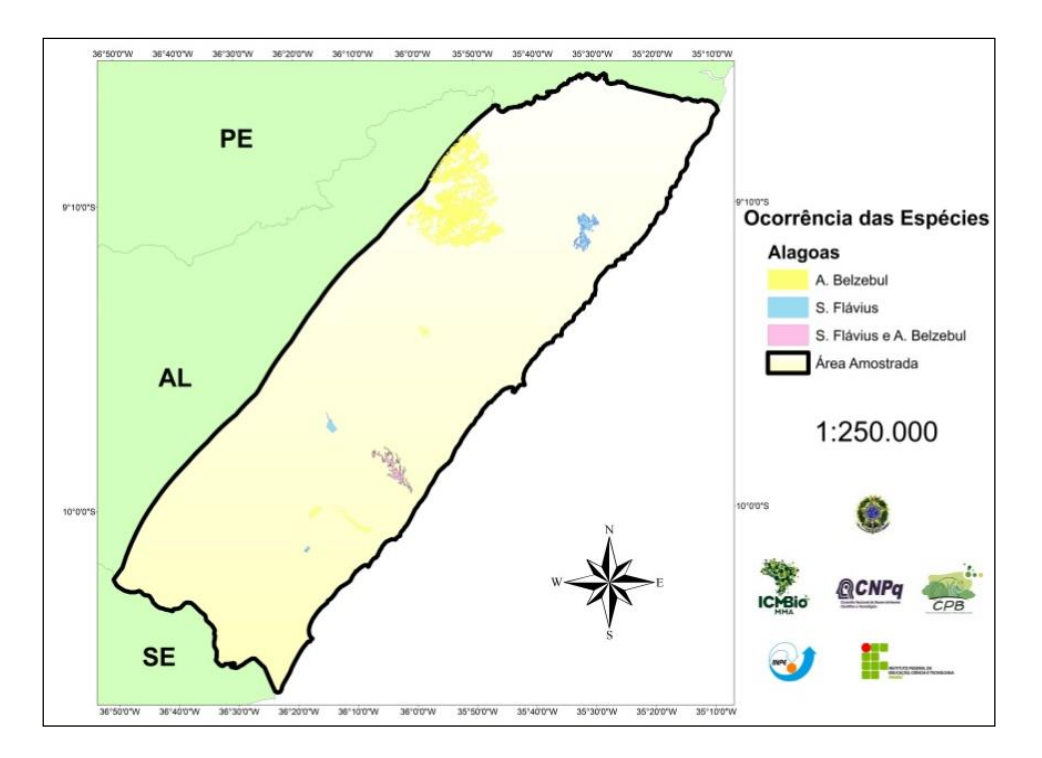

<span id="page-40-0"></span> Figura 15 – Ocorrência das Espécies AL. Fonte: Pesquisa Direta, 2013

Por fim, temos o mapa de ocorrência de espécies do Estado de Alagoas (figura 16), que indica a ocorrência em 9 fragmentos, dos quais 3 fragmentos possuem apenas a espécie *Sapajus flavius,* 5 fragmentos possuem apenas a espécies *Alouatta belzebul*, e apenas 1 fragmento contendo ambas as espécies. O valor total de área mais significativa foi ESEC Murici, com aproximadamente 38353 ha e cuja espécie predominante é a *Alouatta belzebul.*

### <span id="page-41-0"></span>**4. DISCUSSÃO**

Este projeto teve por objetivo a realização de parte das ações a que se propõe o PAN, entre 2012 e 2013, no que tange ao mapeamento e a identificação de áreas permeáveis a manutenção e recuperação das espécies-alvo, subsidiando o alcance das metas firmadas para 2016, utilizando, para tanto, técnicas de Geoprocessamento.

Em se tratando da aplicação de técnicas de Geoprocessamento no Plano de Ação Nacional para a Conservação dos Primatas do Nordeste – PAN, é possível notar que a necessidade de caracterizar o uso do solo é de extrema importância no gerenciamento da informação para a manutenção, recuperação e manejo das espécies de *Sapajus flavius* e *Alouatta belzebul*, tendo em vista que essas técnicas otimizam os processos de identificação de áreas potenciais, diante do vasto território em que estão distribuídas essas espécies e a dificuldade em se localizar, de forma rápida, áreas com o mínimo de elementos indispensáveis a continuidade dessas populações.

Embora, este projeto tenha apenas utilizado duas espécies como foco, os produtos resultantes também servirão como norteadores a futuros pesquisadores e gestores ambientais no direcionamento de suas pesquisas no que tange as cinco espécies de primatas contempladas pelo PAN.

Além disso, as informações geradas são bastante relevantes à gestão conservacionista das cinco espécies, principalmente para as espécies *Sapajus flavius* e *Alouatta belzebul*, pois permitiram:

1. A compilação de todas as ocorrências das duas espécies-alvo a partir do banco de dados mantido pelo CPB e de dados complementares fornecidos por pesquisadores, ao se criar um *shapefile* de pontos com atributos espaciais e alfanuméricos relevantes a este projeto (nome da espécie, coordenadas, nome do

fragmento, entre outros) e após a classificação um *shapefile* contendo os valores de permeabilidade e os temas de uso do solo a que estavam atrelados.

- 2. Ao identificar áreas importantes para estabelecimento e manutenção de populações viáveis das espécies e para realização de estudos a posteriori sobre dinâmica de metapopulações e conectividade funcional (corredores), possibilitada a partir da classificação de uso e ocupação do solo com o cruzamento das informações geradas contidas no banco de dados.
- 3. A composição de mapas espécie-específicos, denominados mapas de Ocorrência das Espécies, elaborados com áreas importantes indicadas para manutenção das populações viáveis e para desenvolvimento de estudos;
- 4. A elaboração de mapas temáticos e sua quantificação, inclusive sobre uso e cobertura da terra, das áreas de distribuição e ocorrência das espécies, que subsidiaram a identificação de áreas importantes (mapas de permeabilidade) para estabelecimento e manutenção de populações viáveis, fundamentais para a determinação posterior de critérios, cenários e estratégias de manejo a serem modelados para todas as espécies. No total foram gerados 8 mapas, sendo 4 de uso e ocupação do solo, 4 de permeabilidade e 4 de espécies-específicos.

Ademais, a importância do Geoprocessamento deve ser ressaltada na estruturação de mapeamentos e diagnósticos, visto que é uma ferramenta indispensável na elaboração de mapas estratégicos e na disseminação mais rápida e fácil da informação e análise espacial, o que facilita a tomada de decisão diante das situações de divergência encontradas pelos gestores, nos mais diversos segmentos científicos.

No entanto, ao realizar pesquisas e análises espaciais, verifica-se que estas demandam uma série de medidas, informações e equipamentos, que devem ser planejadas e executadas pela equipe técnica envolvida, no intuito de minimizar a incidência de erros. Isso,

por sua ocasião, é de fundamental importância para a qualidade dos resultados obtidos, uma vez que está intimamente ligado e são responsáveis pela precisão, agilidade e confiabilidade no acesso e na geração de novas informações, e que na realidade de muitas instituições, acabam sendo comprometidas por uma série de entraves.

Dessa forma, ressalta-se que durante a execução das atividades nos deparamos com uma série de dificuldades, prejudiciais ao bom andamento e execução das etapas descritas nesse relatório.

A primeira delas foi à falta de recurso institucional para aquisição de imagens de sensores remotos de média e alta resolução espacial, levando-nos a recorrer à limitação de imagens disponibilizadas gratuitamente, de imageamento pouco recentes e com muita incidência de nuvens, o que pode prejudicar ou reduzir a eficiência dos resultados obtidos pela classificação das imagens e dos dados gerados por elas.

O segundo entrave, foi o bloqueio de sites para *download* nas dependências institucionais do CPB, o que acarretou prejuízos na aquisição de imagens, pois devido a essa restrição, houve um atraso na obtenção de imagens ortorretificadas, disponíveis no site do GLOVIS da NASA.

O terceiro e último entrave, foi o contingenciamento de recursos, que dificultou a conquista de pontos de apoio à classificação supervisionada e a identificação de fisionomias relevantes ao estudo.

Embora, tendo todos esses percalços, as informações que foram geradas por este projeto, a partir da utilização das técnicas de geoprocessamento, propiciam um suporte necessário à realização de análises minuciosas das características físicas do meio natural, especificas a esse projeto (como, por exemplo, a identificação de áreas prioritárias para o monitoramento e manejo das espécies), de grande valia para a conservação da biodiversidade

43

e para caracterização/classificação a posteriori dos corredores de conectividade entre as populações.

Contudo, as soluções encontradas pela utilização do geoprocessamento facilitaram o processo de mapeamento das características da cobertura espacial do solo, permitindo aos pesquisadores e gestores do PAN terem uma visão sistêmica da área de estudo, gerando informações que irão respaldar ações pontuais e precisas, de forma mais rápida, voltadas a manutenção das espécies *Sapajus flavius* e *Alouatta belzebul* e as ações futuras implementadas pelo PAN.

### <span id="page-45-0"></span>**5. AGRADECIMENTOS**

Nossos agradecimentos ao Programa de Iniciação Científica-Pibic/ICMBio, vinculado ao Conselho Nacional de Desenvolvimento Científico e Tecnológico (CNPQ) e ao Instituto Chico Mendes de Conservação da Biodiversidade (ICMBIO), agências de fomento responsáveis pela concessão da bolsa para a realização dessa pesquisa; ao Instituto Nacional de Pesquisas Espaciais (INPE), e a sua Divisão de Processamento de Imagens (DPI) e ao GLOVIS *(USGS Global Visualization*) da NASA, pela sessão gratuita, em seus sites, das imagens dos sensores remotos.

Agradecemos também, as pessoas que tiveram participação importante para a execução das atividades de campo, Severino Ramos, Maurício Santos, Amely Martins, servidores do Centro Nacional de Pesquisa e Conservação de Primatas Brasileiros (CPB), bem como, a Ridelson Farias, servidor e professor do Instituto Federal de Educação, Ciência e Tecnologia da Paraíba (IFPB), campus João Pessoa, responsável por dá suporte a execução das atividades em ambiente SIG realizadas pela bolsista.

# <span id="page-46-0"></span>**6. REFERÊNCIAS**

ALVES, A.O. **Apresentação SPRING.** Comunidade Virtual Spring. Disponível em: <http://www.comunidadespring.com.br/index.php?option=com\_frontpage&Itemid=1 > Acessado em: 25 abr. 2012.

BRAGA et al. Relação Preliminar entre IVDN obtidos do AVHRR/NOAA E TM/Landsat. Disponível em: < http://www.cbmet.com/cbm-files/14- 1c5197c91ea9e5e36d738b1fa80f0de5.pdf > Acessado em: 20 mai. 2013

CÂMARA, Gilberto; DAVIS, Clodoveu; MONTEIRO, Antônio M. V. **Introdução à Ciência da Geoinformação.** Ministério da Ciencia e Tecnologia. Instituto Nacional de Pesquisas Espaciais. INPE – 10506 –RPQ/249. São José dos Campos, 2001.

DAMASCENO, R.B.; SARAIVA, A.G.S.; SOUSA, E.L.; SOUSA, R.F.; FALCÃO, E.C.; SILVA NETO, A.F. **Mapeamento da degradação das terras do município de Piancó-PB utilizando dados orbitais e técnicas de tratamento digital de imagens**. In: Simpósio Brasileiro de Sensoriamento Remoto, 2011, Curitiba. XV Simpósio Brasileiro de Sensoriamento Remoto. São Paulo: INPE, 2011. v. XV. p. 2716-2723.

FERREIRA, L.G. (Org.) **Conservação da biodiversidade e sustentabilidade ambiental em Goiás: Prioridades, estratégias e perspectivas**. Goiânia, 2005. 192 p. no prelo. Disponível em:

<http://www.sigam.ambiente.sp.gov.br/sigam2/Repositorio/222/Documentos/Encontro%20te cnico/20053\_ConservacaoGoias\_CScaramuzza\_2005.pdf>. Acessado em: 24 abr. 2012.

FITZ, P.R. **Geoprocessamento sem complicações.** São Paulo: Oficina de Textos, 2008.

GLCF. The Global Land Cover Facility. **Data & Products.** Disponível em:< http://glcf.umiacs.umd.edu/data/> Acessado em: 23 abr. 2012.

ICMBIO. **Sumário Executivo do Plano de Ação Nacional para a Conservação dos Primatas do Nordeste**. Disponível em: <

http://www.icmbio.gov.br/portal/images/stories/docs-plano-de-acao/pan-primatascaatinga/sumario-primatas-nordeste-web.pdf > Acessado em: 23 abr. 2012

INPE. DPI. **Catálogo de Imagens.** Ministério da Ciência e Tecnologia. Instituto Nacional de Pesquisas Espaciais. Divisão de Processamento de Imagens (DPI). Disponível em: <http://www.dgi.inpe.br/CDSR/ > Acessado em: 23 abr. 2012.

\_\_\_\_\_\_\_\_\_\_\_\_\_. **Tutorial Spring em 10 aulas.** Ministério da Ciência e Tecnologia. Instituto Nacional de Pesquisas Espaciais. Divisão de Processamento de Imagens (DPI). Disponível eletronicamente em:< Disponível em: < www.dpi.inpe.br/spring/portugues/banco.html".> INPE, 2006.

## LORINI, M.L.; PERSSON, V.G.; SILVA, J.X. **GEOPROCESSAMENTO APLICADO À CONSERVAÇÃO DE ESPÉCIES AMEAÇADAS DE EXTINÇÃO: O PROJETO MICO-LEÃO-DA-CARA-PRETA.** Disponível em:

<http://www.carto.eng.uerj.br/fgeorj/segeo1996/114/index.htm> Acessado em: 23 abr. 2012.

REMA BRASIL, Rede Marinho-Costeira e Hídrica do Brasil. **Estratégias de Conservação da Biodiversidade no Brasil.** Fundação Brasil Cidadão, 2007. Disponível em: < http://www.cesnors.ufsm.br/professores/rafaelo/manejo-de-areassilvestres/LIVRO\_Estrategias%20de%20Conservacao%20da%20Biodiversidade.pdf > Acessado em: 24 abr. 2012.

SANTOS, R.P. **INTRODUÇÃO AO ARCGIS® Conceitos e Comandos.** Disponível em: <http://xa.yimg.com/kq/groups/17314041/51088737/name/Apostila+Renato+Prado+Vol+2.pd > Acessado em: 25 abr. 2012.

SILVA, J.X., ZAIDAN, R.T. (orgs.). **Geoprocessamento & Análise Ambiental: Aplicações.** 3ª ed. Rio de Janeiro: Bertrand Brasil, 2009.

USGS, Departamento de Pesquisas Geológicas dos EUA. **Colletion.** Disponível em: <http://glovis.usgs.gov/> Acessado em: 25 abr. 2012.